# **Pi und e: Zwei faszinierende Zahlen**

Besondere Lernleistung im Fach Mathematik von Nadina Hintz

> Europa-Schule Dr. Obermayer Wiesbaden

> > Nadina Hintz Birkenstraße 31 55218 Ingelheim

## Gliederung

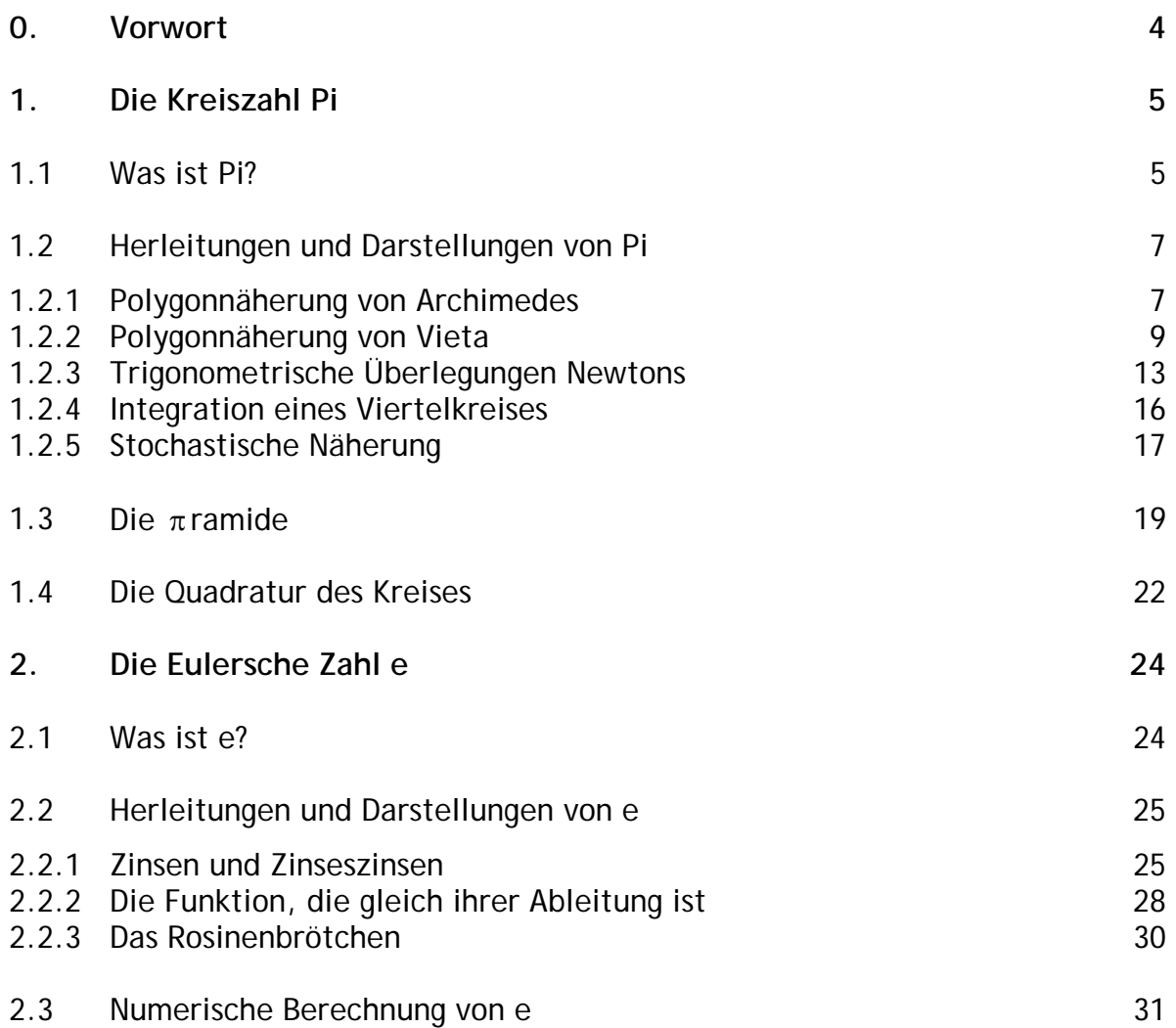

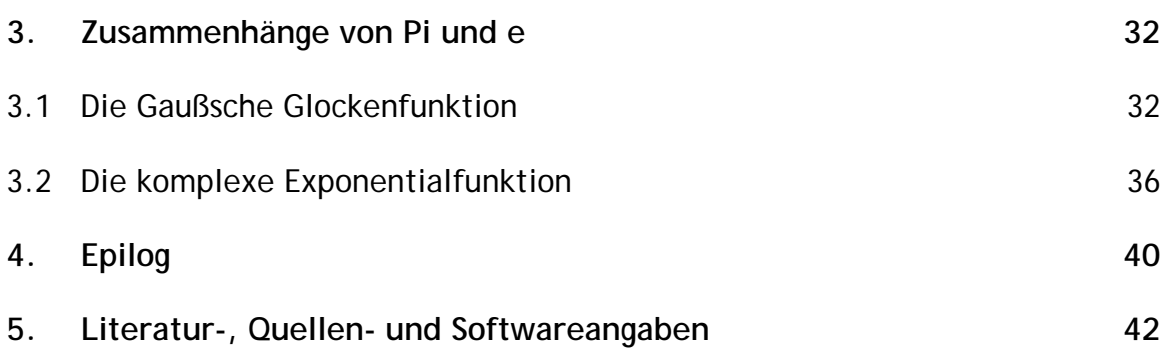

Auf der dieser Arbeit beigefügten CD-ROM befinden sich

- $\blacksquare$  diese Arbeit als pdf-Datei,
- $\blacksquare$  im Verzeichnis "Materialien"
	- o alle in der Arbeit vorkommenden Abbildungen in voller Größe,
	- o alle Dateien, auf die in dieser Arbeit verwiesen wird,
- im Verzeichnis "Rohmaterialien"
	- o Entwürfe von Grafiken (Abbildungen, für die keine Entwurf-Datei vorliegt, wurden direkt in *Microsoft Paint 5.1* erstellt),
	- o Arbeitsmappen von *Microsoft Excel XP*, aus denen erkennbar wird, wie die Abbildungen und Tabellen zustande kamen,
	- o von *Borland Delphi 6* angelegte Dateien, die für das Programm zur stochastischen Näherung von Pi benötigt werden,
- im Verzeichnis "Software" Installationsdateien
	- o für den *Acrobat Reader*, der benötigt wird, um die auf der CD befindlichen pdf-Dateien zu öffnen und
	- o für eine Testversion der Geometriesoftware *Euklid DynaGeo 2.6*, welche bei der Erstellung der Abbildungen zum Einsatz kam.

Die darüber hinaus verwendeten Programme sind derart urheberrechtlich geschützt, dass sie nicht auf dieser CD weitergegeben werden dürfen.

## **0. Vorwort**

Die Mathematik eröffnet uns unendliche Weiten mit vielen gelösten und ungelösten Problemstellungen. Hierzu gehört u.a. die bis 1983 nicht widerlegte Annahme, man könne mittels geometrischer Konstruktionen einen Kreis in ein flächengleiches Quadrat überführen - die sogenannte "Quadratur des Kreises". Dieses scheinbar einfache Spiel mit geometrischen Formen hat mich fasziniert, was dazu führte, dass dieses zunächst Thema meiner Arbeit werden sollte. Da der Beweis der Unmöglichkeit der "Quadratur des Kreises" mehrere Jahrhunderte in Anspruch nahm und dementsprechend schwer nachvollziehbar ist, hätte es aber den Rahmen der Arbeit gesprengt, diesen zu rezipieren.

Meine Recherche führte jedoch unweigerlich zu Besonderheiten und Mysterien rund um die Zahl Pi, worauf ich in Kapitel 1 eingehe: In Kapitel 1.1 versuche ich dem Leser näher zu bringen, was Pi eigentlich ist. In Kapitel 1.2 werden fünf Ansätze zur Bestimmung von Pi aufgezeigt. In Kapitel 1.3 zeige ich, dass Pi mehr ist als nur eine Kreiszahl. Schließlich komme ich in Kapitel 1.4 auf die Eingangsidee der Quadratur des Kreises zurück.

Auf den Spuren von Pi stieß ich mehrfach auch auf die Eulersche Zahl e, so dass ich einen Zusammenhang zwischen Pi und e vermutete. Um diesen ergründen zu können, musste ich mich (ähnlich wie bei Pi) in Kapitel 2 mit den Besonderheiten von e beschäftigen. In Kapitel 2.1 gehe ich darauf ein, was e eigentlich ist und wo es seine Verwendung findet, in Kapitel 2.2 folgen Darstellungen von e, im Kapitel 2.3 wird e schließlich über einen Computer-Algorithmus numerisch berechnet.

Abschließend werden in Kapitel 3 Zusammenhänge zwischen Pi und e, den wahrscheinlich prominentesten Zahlen in der Mathematik, hergestellt.

## **1. Die Kreiszahl Pi**

### **1.1 Was ist Pi?**

Die Zahl Pi, abgekürzt  $\pi$ , nach dem 16. Kleinbuchstaben des griechischen Alphabets, beschreibt das stets konstante Verhältnis des Umfangs eines Kreises zu seinem Durchmesser, weswegen Pi auch die Kreiszahl genannt wird.

Die Faszination von Pi ergibt sich für mich daraus, dass dieses Verhältnis ein ganz einfacher Sachverhalt zu sein scheint, letztlich aber zu sehr komplexen Rechnungen führt, wie die folgenden Kapitel zeigen. Interessant erschien mir dies vor allem, weil Pi zur Beschreibung einer sehr einfachen Form benötigt wird, nämlich den Kreis, welcher in der Natur eine der grundlegendsten Elemente ist: Ein Regentropfen, der ins Wasser fällt, ruft vollkommene Wellenkreise hervor, die Zweige eines Baumes ordnen sich kreisförmig um dessen kreisförmigen Stamm an. Kugelförmige Planeten und Monde bewegen sich auf kreisähnlichen Bahnen, auf eben solchen befinden sich die Elektronen eines Atoms. Viele runde Formen finden sich auch bei Menschen und im Tierreich, etwa bei den Querschnitten von Armen, Beinen und Hälsen oder bei den Pupillen der Augen. Letztlich kommt Pi bei allen 2 bzw. 3-dimensionalen Figuren vor, deren Grundlage ein Kreis ist. Außer dem Kreis selbst und der Kugel sind dies auch sämtliche Rotationskörper.

Gerade weil sich in der Natur so viele runde Formen befinden, war es schon immer ein Anliegen der Menschheit, den Kreis berechnen zu können, letztlich also  $\pi$  zu bestimmen.

Wann ist Pi eigentlich genau entstanden? Diese Frage ist relativ schwer zu beantworten. Die erste Annäherung an die Zahl Pi gab es bereits bei den frühen Hochkulturen. Ca. 2000 vor Christus kamen die Ägypter auf einen Näherungswert für Pi von 3,1605, den sie errechneten, indem sie ein nicht gleichseitiges Achteck mit dem Innenkreis eines Quadrates gleichsetzten.

Auch in der Antike kann man relativ oft grobe Näherungen für die Kreiszahl Pi finden, ein Beispiel ist der Polygonansatz von Archimedes aus dem 3. Jahrhundert v. Chr. (Kapitel 1.2.1).

Die Chinesen, die übrigens das erste Volk in der Geschichte waren, das das Zehnersystem verwendete, berechneten Pi mit Hilfe solcher geometrischer Figuren. Liu Hui, der eine Variation der in einen Kreis beschriebenen archimedischen Polygone benutzte, fand bereits 264 n. Chr. mit Hilfe eines 3072-Ecks für  $\pi = 3,14159$ . Ganz allgemein wurden in China schon früh Genauigkeiten in der Berechnung von Pi erreicht, die in Europa erst mehrere Jahrhunderte später erlangt wurden. Dies hängt damit zusammen, dass die Chinesen für numerische Berechnungen bedeutend besser gerüstet waren als ihre westlichen Zeitgenossen. Nach der langen "dunklen" Zeit des Mittelalters, das auf dem Gebiet der Mathematik schon grundsätzlich mit den Römern begann, gelang es eben diesen europäischen Kollegen erst bis zum 17. Jahrhundert diesen Vorsprung auf– und danach zu überholen.

Die Hindus kamen ca. 380 n. Chr. ebenfalls mit Hilfe von Vielecken, deren Seitenzahlen sie immer wieder verdoppelten.

Einen weiteren ähnlichen Ansatz lieferte Vieta (Kapitel 1.2.2), einen ganz anderen Weg – nämlich über trigonometrische Betrachtungen – ging Newton (Kapitel 1.2.3).

Diese Arbeit liefert darüber hinaus noch zwei weitere Ansätze, die sich aus der Schulmathematik ergeben, einen, der mit Integralen operiert (Kapitel 1.2.4) und einen experimentellen, bei dem ein Computer als Zufallsgenerator zum Einsatz kommt (Kapitel 1.2.5).

Was man über Pi mit ziemlich hoher Wahrscheinlichkeit sagen kann ist, dass Pi mit seinem abgekürzten griechischen Buchstaben zum ersten Mal vom englischen Mathematiker William Jones (1675 – 1749) verwendet wurde. Als dieser 1706 sein Buch über die Einführung in die Mathematik veröffentlichte, wurde das erstmals für das Verhältnis von Umfang zu Durchmesser verwendet. Erst Leonhard Euler schaffte es allerdings 1737 mit seinem Buch über unendliche Reihen das Symbol allgemein durchzusetzen. Von nun an war der griechische Buchstabe für Pi als Standard in der Mathematik anzusehen.

Die Irrationalität der Zahl Pi wurde übrigens von Johann Heinrich Lambert erstmals 1761 nachgewiesen.

### **1.2 Herleitungen und Darstellungen von Pi**

In den folgenden Herleitungen gehe ich vom Einheitskreis, also einem Kreis mit Radius 1, aus. Dessen Fläche entspricht genau dem Wert von  $\pi$ , sein Umfang entspricht  $2\pi$ .

#### **1.2.1 Polygonnäherung von Archimedes**

Archimedes' Idee war es, den Umfang eines Einheitskreises durch die eines ihm einbeschriebenen Polygons anzunähern. Je mehr Ecken das einbeschriebene Polygon hat, desto mehr nähert es sich dem Kreis. Da sich Polygone in gleichschenklige Dreiecke zerlegen lassen, kann deren Umfang leicht berechnet werden.

Ausgangspunkt ist ein Polygon mit n Ecken, betrachtet wird hier zunächst ein Teildreieck. Mit den Bezeichnungen aus Abb. 1 gilt:

$$
|MA| = |MB| = |MP| = 1
$$
 und  $|AB| = 2 \cdot |AO| = 2 \cdot |OB|$ 

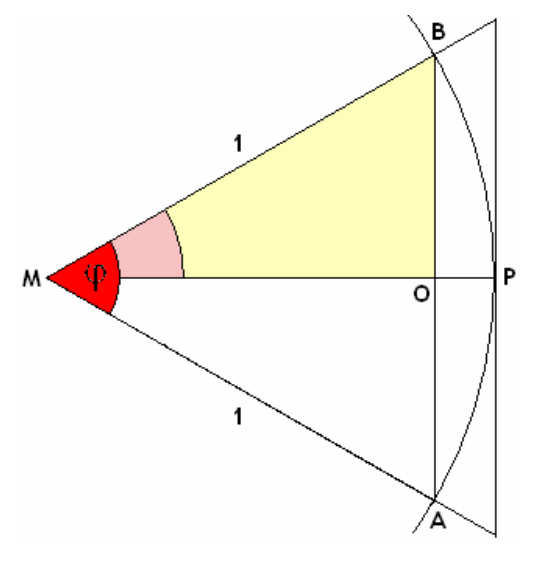

Abbildung 1

Sei nun s =  $|AB|$ . Dann gilt im  $\triangle MOB$  :

$$
\sin\left(\frac{\varphi}{2}\right) = \frac{\frac{s}{2}}{1} = \frac{s}{2} \Rightarrow s = 2\sin\left(\frac{\varphi}{2}\right)
$$
 (1)

Das Polygon hat n Ecken, besteht also aus n gleichschenkligen Teildreiecken.

$$
\Rightarrow \quad \varphi = \frac{360^{\circ}}{n} \Rightarrow \frac{\varphi}{2} = \frac{360^{\circ}}{2n} \quad \Rightarrow \quad s = 2 \sin\left(\frac{360^{\circ}}{2n}\right) \tag{2}
$$

Für den Umfang des Innenpolygons gilt damit:

$$
U_{\text{Innenpolygon}} = n \cdot s = 2n \cdot sin\left(\frac{360^{\circ}}{2n}\right)
$$

Analog ergibt sich für ein den Kreis umgebenden Außenpolygon:

$$
U_{\text{Augenpolygon}} = 2n \cdot \tan\left(\frac{360^{\circ}}{2n}\right)
$$

Für die Umfänge des Kreises und der Polygone gilt:

$$
U_{\text{Innenpolygon}} < U_{\text{Kreis}} < U_{\text{Außenpolygon}} \quad \Rightarrow 2n \cdot sin\bigg( \frac{360^{\circ}}{2n} \bigg) < 2\pi < 2n \cdot tan\bigg( \frac{360^{\circ}}{2n} \bigg)
$$

wobei π die noch gesuchte Kreiszahl ist! Division durch 2 ergibt:

$$
n \cdot \sin\left(\frac{360^{\circ}}{2n}\right) < \pi < n \cdot \tan\left(\frac{360^{\circ}}{2n}\right) \tag{3}
$$

Archimedes ging von einem Sechseck aus (d.h. n=6) und verdoppelte in den nächsten Schritten die Anzahl der Ecken. So ergibt sich:

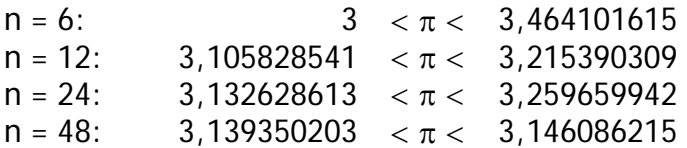

Die Konvergenz, d.h. die Grenzwertnäherung dieses Verfahrens ist offensichtlich recht langsam – insbesondere, wenn man bedenkt, dass Archimedes - im Gegensatz zu mir – ohne Hilfsmittel wie Taschenrechner, jeden Dopplungsschritt einzeln mit komplizierten Operationen von Hand ausrechnen musste.

#### **1.2.2 Polygonnäherung von Vieta**

Vietas Ansatz basiert im Grundsatz immer noch auf den Archimedischen Polygonen. Seine Idee bestand jedoch darin, den Flächeninhalt eines n-seitigen mit dem eines 2n-seitigen Polygons in Verbindung zu bringen.

Zum besseren Verständnis möchte ich jedoch eine kleine Vorbetrachtung über Dreiecke voranschicken. In jedem Dreieck mit den Bezeichnungen aus Abb. 2 gilt:

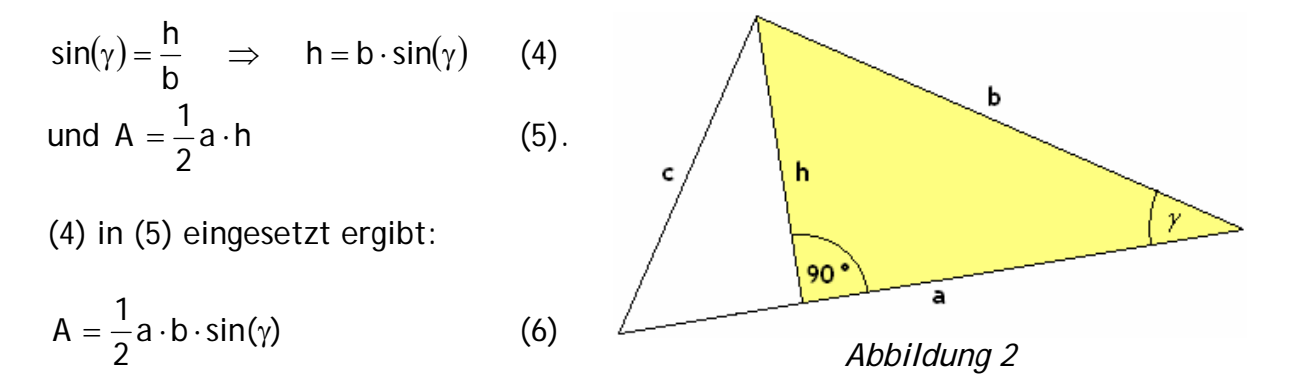

Vietas Ansatz war nun der folgende: Der Kreis wird in n Dreiecke unterteilt. Betrachte nun das ∆AOB (vgl. Abb. 3). Dieses hat am Kreismittelpunkt den Winkel 2β .

Die Übertragung der obigen Betrachtungen zu Dreiecken auf ∆AOB liefert mit  $a = b = r$  und  $\gamma = 2\beta$ :

$$
A_{\Delta AOB} = \frac{1}{2} r \cdot r \cdot sin(2B).
$$

Da das Polygon, mit der Kreisfläche angenähert werden soll, aus n Dreiecken besteht, folgt für dessen Fläche:

$$
A(n) = \frac{1}{2}nr^2 \cdot sin(2\beta).
$$

 $\frac{1}{1}$ 

Wegen sin(2β)= 2sin(β)⋅cos(β) folgt<sup>1</sup>:

$$
A(n) = nr2 \cdot 2\sin(\beta) \cdot \cos(\beta) = nr2 \cdot \sin(\beta) \cdot \cos(\beta)
$$
 (7)

Wird nun die Anzahl der Polygone verdoppelt, so ist das Dreieck ∆AOC mit  $\angle$ AOC = β zu betrachten. Mit (6) folgt  $A_{\triangle AOC} = \frac{1}{2} r \cdot r \cdot sin(\beta)$  und somit:

zur Formel vgl. Sieber/Huber 1992, S.15

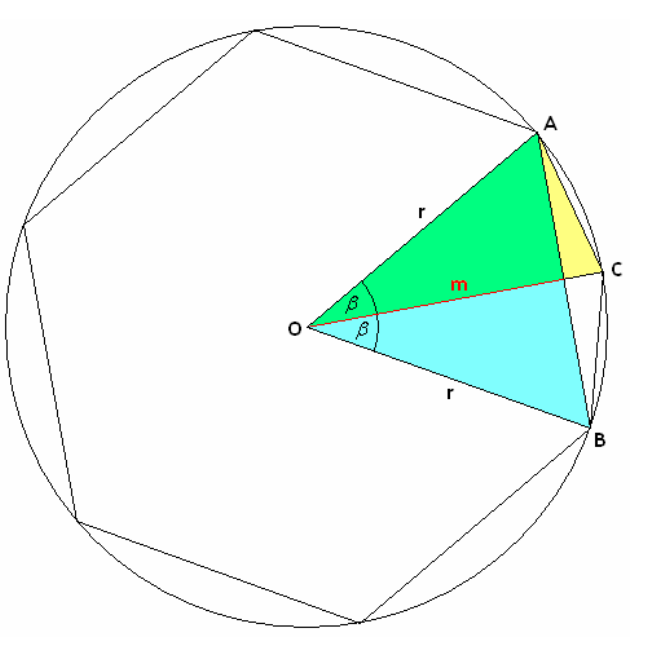

*Abbildung 3* 

10

$$
A(2n) = \frac{1}{2}(2n)r^2 \cdot \sin(\beta) = nr^2 \cdot \sin(\beta).
$$
 (8)

Nun werden – wie anfangs beschrieben – die Flächeninhalte des n-seitigen und des 2n-seitigen Polygons verglichen. Aus (7) und (8) folgt:

$$
\frac{A(n)}{A(2n)} = \frac{nr^2 \cdot sin(\beta) \cdot cos(\beta)}{nr^2 \cdot sin(\beta)} = cos(\beta)
$$

Bei erneuter Verdopplung der Zahl der Polygonecken ergibt sich analog:

$$
\frac{A(n)}{A(4n)} = \frac{A(n)}{A(2n)} \cdot \frac{A(2n)}{A(4n)} = \cos(\beta) \cdot \cos\left(\frac{\beta}{2}\right)
$$

Aus k Seitenverdopplungen folgt demnach:

$$
\frac{A(n)}{A(2^kn)} = \frac{A(n)}{A(2n)} \cdot \frac{A(2n)}{A(2^2n)} \cdot \frac{A(2^2n)}{A(2^3n)} \cdot \ldots \cdot \frac{A(2^{k-1}n)}{A(2^kn)} = \cos(\beta) \cdot \cos\left(\frac{\beta}{4}\right) \cdot \ldots \cdot \cos\left(\frac{\beta}{2^{k-1}}\right) \tag{9}
$$

Strebt k gegen unendlich, nähert sich das Polygon immer näher dem Kreis an, d.h.  $\lim_{k\to\infty} A(2^k n) = \pi r^2$ ,  $(10)$ 

wobei π noch nicht bekannt ist. Mit (9) ergibt sich nun:

$$
\lim_{k \to \infty} \left( \frac{A(n)}{A(2^k n)} \right) = \lim_{k \to \infty} \left( \cos(\beta) \cdot \cos\left(\frac{\beta}{2}\right) \cdot \ldots \cdot \cos\left(\frac{\beta}{2^{k-1}}\right) \right)
$$
  

$$
\Rightarrow \frac{0.5 \text{ n}r^2 \cdot \sin(2\beta)}{\pi r^2} = \frac{A(n)}{\pi r^r} = \cos(\beta) \cdot \cos\left(\frac{\beta}{2}\right) \cdot \ldots \cdot \cos\left(\frac{\beta}{2^{k-1}}\right), k \to \infty
$$

11

Damit ergibt sich für Pi:

$$
\pi = \frac{0.5n \cdot sin(2\beta)}{cos(\beta) \cdot cos(\frac{\beta}{2})} \cdot ... \cdot cos(\frac{\beta}{2^{k-1}})
$$

Vieta benutzte als Anfangsmehreck ein Quadrat, d.h.  $n = 4$  und  $\beta = 45^{\circ}$ .

$$
\Rightarrow \quad \sin(\beta) = \cos(\beta) = \sqrt{0.5}
$$

Nach  $cos\left(\frac{\alpha}{2}\right) = \sqrt{0.5 + 0.5 \cdot cos \alpha}$ ⎝  $\cos\left(\frac{\alpha}{2}\right) = \sqrt{0.5 + 0.5 \cdot \cos\alpha}$  folgt die Endformel<sup>2</sup>:

$$
\pi = \frac{2}{\sqrt{0.5} \cdot \sqrt{0.5 + 0.5\sqrt{0.5} \cdot \sqrt{0.5 + 0.5\sqrt{0.5 + 0.5\sqrt{0.5} \cdot \ldots}}}}
$$

Dieser Ausdruck wurde 1593 in Vietas Werk "Verschiedene mathematische Probleme, Band 8" veröffentlicht und stellt einen Meilenstein in der Geschichte von Pi dar, vor allem deshalb, weil Vieta mit dieser Formel Pi erstmals als einen analytischen Ausdruck einer unendlich langen Folge algebraischer Operationen darstellte – im Gegensatz etwa zu Archimedes, nach dessen Vorgehen Pi beliebig genau eingegrenzt werden kann (vgl. Kapitel 1.2.2).

 $\frac{1}{2}$ zur Formel vgl. Sieber/Huber 1992, S.15

### **1.2.3 Trigonometrische Überlegungen Newtons**

Newtons Ansatz zur Herleitung von Pi basiert auf trigonometrischen Überlegungen. Er unterteilt einen Einheitskreis in zwölf gleich große Abschnitte und berechnet deren Bogenlänge. Da der Einheitskreis einen Umfang von  $2\pi$  hat (wobei  $\pi$  hergeleitet werden soll) und ein Zwölftel-Abschnitt einen Winkel von 12  $30^\circ = \frac{360^\circ}{100}$  entspricht, hat der einen Abschnitt begrenzenden Kreisbogen b die Länge  $\frac{2\pi}{12} = \frac{\pi}{6}$ . Um 6  $\frac{\pi}{4}$  zu bestimmen, wird auf die Sinusfunktion zurückgegriffen. Es gilt nämlich:

$$
\sin(30^\circ) = \sin\left(\frac{\pi}{6}\right) = \frac{1}{2} \tag{11}
$$

Dies ergibt sich nicht nur mit dem Taschenrechner, sondern aus einfachen Überlegungen, für die ich ein gleichschenkliges Dreieck mit Seitenlänge 1 zu Grunde lege (siehe Abbildung 5). Unterteilt man dieses durch die Höhe in zwei Dreiecke, so erhält man zwei rechtwinklige Dreiecke mit je einem 30°- und einem 60°-Winkel und es gilt

 $(30^{\circ}) = \frac{0.5}{1} = \frac{1}{2}$ 1  $\sin(30^{\circ}) = \frac{0.5}{1.6} = \frac{1}{6}$ , also Gleichung (11).

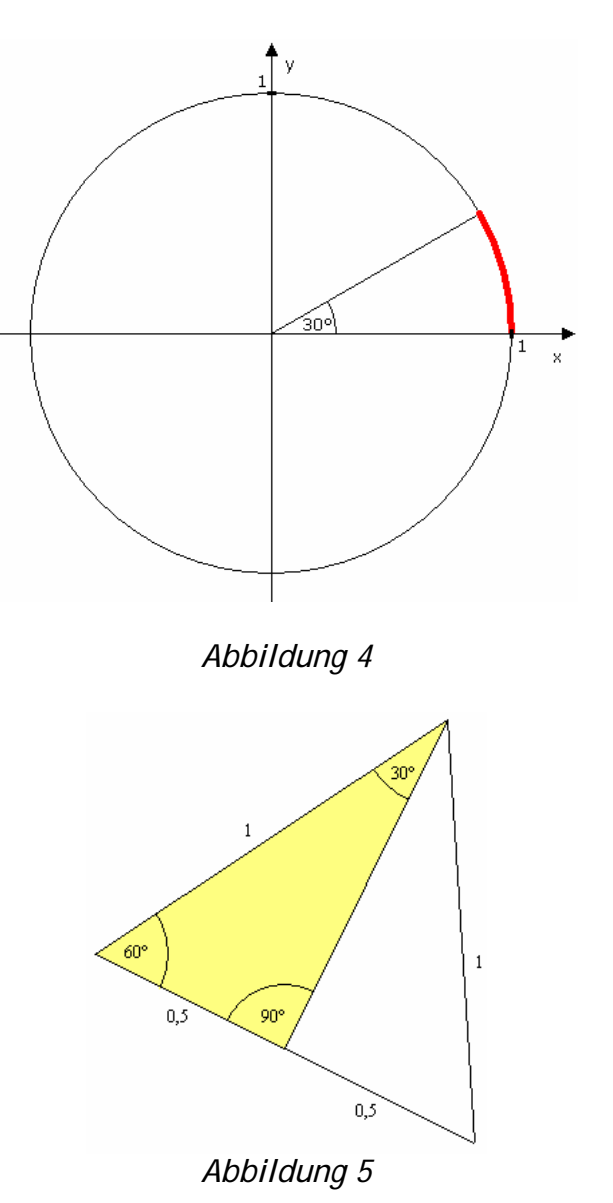

Mit der Umkehrung der Sinusfunktion folgt:  $\arcsin\left(\frac{1}{2}\right) = \frac{\pi}{6}$ ⎠  $\left(\frac{1}{2}\right)$ ⎝  $\left(\frac{1}{2}\right) = \frac{\pi}{4}$ . Newton wusste bereits:

$$
\arcsin(x) = \int \frac{1}{\sqrt{1 - x^2}} dx
$$
 (12)

Um  $\pi$  (bzw.  $\frac{\pi}{6}$ ) zu bestimmen, muss daher das Integral in Gleichung (12) berechnet werden. Hierfür lässt sich die darin stehende Funktion mit Hilfe der Taylorformel in der Maclaurenschen Form<sup>3</sup> in ein Polynom umwandeln - ein Weg, den Newton zwar nicht gewählt hatte, der mir aber praktikabel erschien.

Nach dieser Formel lässt sich jede Funktion, also insbesondere auch f(x) =  $\frac{1}{\sqrt{1-x^2}}$ ,

in der Form  $f(x) = f(0) + \frac{f'(0)}{1!}x + \frac{f''(0)}{2!}x^2 + \frac{f''(0)}{2!}x^3 + \frac{f''(0)}{4!}x^4 + ...$ 4!  $x^3 + \frac{f''(0)}{1}$ 3!  $x^2 + \frac{f''(0)}{2}$ 2!  $x + \frac{f''(0)}{2}$ 1!  $f(x) = f(0) + \frac{f'(0)}{g(x)}x + \frac{f''(0)}{g(x)}x^2 + \frac{f''(0)}{g(x)}x^3 + \frac{f^{(v)}(0)}{g(x)}x^4 + ...$  annähern. Dies

möchte ich nun durchführen. Hierfür werden die Ableitungen von f benötigt. Unter Anwendung der Quotienten- und der Kettenregel ergibt sich:

$$
f(x) = \frac{1}{\sqrt{1 - x^2}}
$$
  

$$
f'(x) = \frac{0 - 1 \cdot \left(-\frac{x}{\sqrt{1 - x^2}}\right)}{1 - x^2} = \frac{x}{\left(1 - x^2\right)\sqrt{1 - x^2}} = \frac{x}{\left(\sqrt{1 - x^2}\right)^2 \left(\sqrt{1 - x^2}\right)} = \frac{x}{\left(\sqrt{1 - x^2}\right)^3}
$$

-<br>3 Sieber/Huber 1992, S.38

$$
f''(x) = \frac{1 \cdot (\sqrt{1 - x^2})^3 - x \cdot (-3x\sqrt{1 - x^2})}{(\sqrt{1 - x^2})} = \frac{1 - x^2 + 3x^2}{(\sqrt{1 - x^2})^5} = \frac{1 + 2x^2}{(\sqrt{1 - x^2})^5}
$$

$$
f'''(x) = \frac{4x \cdot (\sqrt{1 - x^2})^5 - (1 + 2x^2) \cdot (-5x(\sqrt{1 - x^2})^3)}{(\sqrt{1 - x^2})^1} = \frac{4x(1 - x^2) + 5x + 10x^3}{(\sqrt{1 - x^2})^7}
$$

$$
=\frac{4x-4x^3+5x+10x^3}{(\sqrt{1-x^2})^7}=\frac{6x^3+9x}{(\sqrt{1-x^2})^7}
$$

$$
f''(0)=\frac{(18x^8+9)\cdot(1-x^2)-(6x^3+9x)\cdot(-7x(1-x^2)^{\frac{5}{2}})}{(1-x^2)^{\frac{9}{2}}}
$$

$$
=\frac{18x^2-18x^4+9-9x^2+42x^4+63x^2}{(1-x^2)^{\frac{9}{2}}}
$$

Damit ergibt sich:

$$
f(0) = \frac{1}{\sqrt{1 - 0^2}} = 1, \quad f'(0) = \frac{0}{\left(\sqrt{1 - 0^2}\right)^3} = 0, \quad \frac{f''(0)}{2!} = \frac{1}{2!} = \frac{1}{2!} = \frac{1}{2},
$$
  

$$
\frac{f'''(0)}{3!} = \frac{0}{3!} = 0 \quad \text{und} \quad f''(0) = \frac{9}{4!} = \frac{9}{24} = \frac{3}{8}
$$

Nun lässt sich das Integral in Gleichung (12) annähern:

$$
\arcsin(x) = \int \frac{1}{\sqrt{1-x^2}} dx \approx \int \left(1 + \frac{1}{2}x^2 + \frac{3}{8}x^4 + \dots \right) = x + \frac{1}{2} \cdot \frac{x^3}{3} + \frac{3}{8} \cdot \frac{x^5}{5} + \dots
$$

Mit Gleichung (12) lässt sich nun Pi näherungsweise berechnen:

$$
\frac{\pi}{6} \approx \arcsin\left(\frac{1}{2}\right) = \frac{1}{2} + \frac{1}{2} \cdot \frac{0.5^3}{3} + \frac{3}{8} \cdot \frac{0.5^5}{5} + \dots = \frac{1}{2} + \frac{1}{48} + \frac{3}{8 \cdot 5 \cdot 32} + \dots = \frac{1}{2} + \frac{1}{48} + \frac{3}{1280} + \dots
$$

$$
\Leftrightarrow \pi \approx 6 \cdot \left(\frac{1}{2} + \frac{1}{48} + \frac{3}{1280} + \dots\right) = 3,1390625
$$

### **1.2.4 Integration eines Viertelkreises**

Eine nahe liegende Idee zur Herleitung von Pi ergibt sich aus dem Analysisunterricht der Oberstufe, nämlich die Berechnung der Fläche unterhalb eines Viertelkreises mit Radius 1 mit Hilfe von Integralen. Ein Kreisbogen oberhalb der x-Achse mit Mittelpunkt (0/0) hat die Funktionsgleichung:

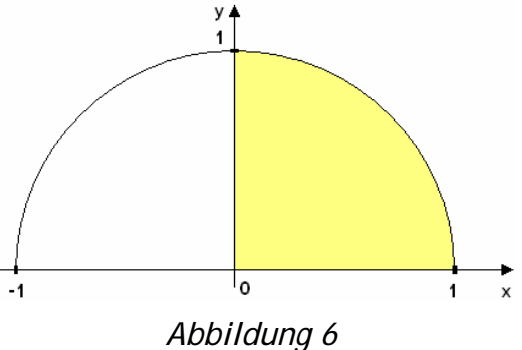

$$
f(x)=\sqrt{1-x^2}
$$

∫ 1 0 f(x)dx ist dann die Fläche eines Viertelkreises und es gilt:4

 $\frac{1}{4}$ vgl. Sieber/Huber 1992, S.15

$$
\frac{\pi}{4} = \int_{0}^{1} f(x) dx = \int_{0}^{1} \sqrt{1 - x^2} dx = \left[ \frac{x}{2} \sqrt{1 - x^2} + \frac{1}{2} \cdot \arcsin(x) \right]
$$
\n
$$
= \left( \frac{1}{2} \cdot \sqrt{0} + \frac{1}{2} \cdot \arcsin(1) \right) - \left( \frac{0}{2} \cdot \sqrt{1} + \frac{1}{2} \arcsin(0) \right)
$$
\n
$$
= \frac{1}{2} \arcsin(1) + \frac{1}{2} \arcsin(0) \approx \frac{1}{2} \cdot 1,5708 + \frac{1}{2} \cdot 0,00048 = 0,7854 + 0,00024 = 0,78564 = \frac{\pi}{4}
$$
\n
$$
\Rightarrow \pi \approx 3,14256
$$

#### **1.2.5 Stochastische Näherung**

Aus der Schulmathematik ergibt sich noch ein weiterer Ansatz, nämlich eine stochastische Näherung von Pi: Man betrachtet ein Quadrat mit einem einbeschriebenen Kreis und vergleicht deren Flächeninhalte, die über ein Zufallsexperiment bestimmt werden. Um die Rechnung zu vereinfachen, wird im Folgenden nur mit einem Viertelkreis gearbeitet (vgl. farbig unterlegte Flächen in Abb. 1). Der Viertelkreis mit Radius r hat die Fläche

$$
A_{\text{Viertelkreis}} = \frac{1}{4} \pi r^2 \text{ (wobei } \pi \text{ zu bestimmen ist)},
$$

das ihn umgebende Quadrat hat Kantenlänge r und somit die Fläche

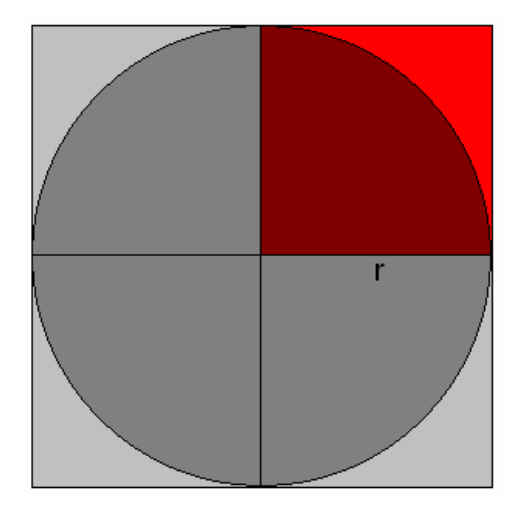

*Abbildung 7* 

$$
A_{\text{Quadrat}} = r^2.
$$

Da Pi noch nicht bekannt ist, wird die Fläche des Viertelkreises über ein Zufallsexperiment bestimmt, bei dem Regentropfen gleichmäßig auf das Quadrat fallen. Dabei wird gezählt, wie viele Regentropfen insgesamt auf die Fläche fallen und wie viele davon im Viertelkreis landen. Aus diesen Werten lässt sich Pi bestimmen, denn für die Wahrscheinlichkeit P, den Viertelkreis zu treffen, gilt:

$$
P = \frac{A_{\text{Viertelkreis}}}{A_{\text{Quadrat}}} = \frac{\frac{1}{4}\pi r^2}{r^2} = \frac{\pi}{4} \text{ , also } \pi = 4 \cdot P \text{ .}
$$

Zur Bestimmung von P habe ich eine Computersimulation verwendet.<sup>5</sup> Diese habe ich in Delphi programmiert, sie basiert also auf Pascal. Sie geht von einem Quadrat mit 100000 x 100000 Pixeln aus, dem ein Viertelkreis mit Radius 100000 einbeschrieben ist. Zwei Variablen mit den Bezeichnungen imquadrat und imkreis zählen die Quadrat- bzw. Kreistreffer. Bei jedem Klick auf [weiter] werden 50000 Regentropfen zufällig auf das Quadrat verteilt, in dem jeweils ein zufälliger x- und ein zufälliger y-Wert im Intervall [1;100000] ausgewählt werden:

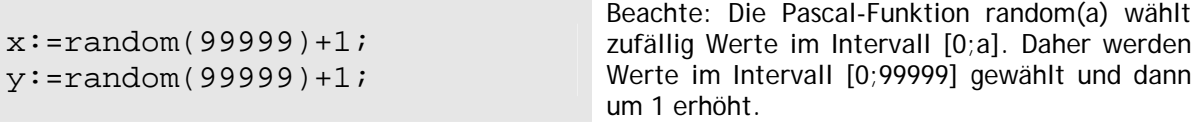

Bei jeder Wahl von x- und y-Werten wird der Wert der Variable imquadrat um 1 erhöht. Anschießend wird geprüft, ob der jeweils ausgewählte Tropfen mit den Koordinaten  $(x, y)$  im einbeschriebenen Viertelkreis liegt, also ob die Koordinaten die Kreisgleichung  $x^2 + y^2 = r^2$  erfüllen. Falls dies der Fall ist, wird der Wert der Variablen imkreis um 1 erhöht.

```
z:=x*x+y*y;if z<10000000000 Then imkreis:=imkreis+1;
```
—<br>5

Die Simulation befindet sich auf der CD-ROM, der Dateiname ist *Pi\_stochastisch.exe*.

Dann wird Pi wie oben beschrieben berechnet:

```
pi:=4*imkreis/imquadrat;
```
Abschließend wird berechnet, wie stark der errechnete Wert von Pi abweicht. Dieser Rechnung wird der tatsächliche Wert von Pi, gerundet auf 19 Nachkommastellen, zugrunde gelegt:

```
abweichung:=pi/3.1415926535897932385)*100;
```
Das Programm gibt also die Abweichung in Prozent an, ist die Ausgabe positiv, so überschreitet der errechnete Wert für Pi den tatsächlichen (gerundeten) Wert, andernfalls unterschreitet er diesen. Das Programm lieferte nebenstehende Werte. Natürlich wird jede weitere Durchführung neue Werte liefern, es handelt sich schließlich um ein Zufallsexperiment. *Tabelle 1* 

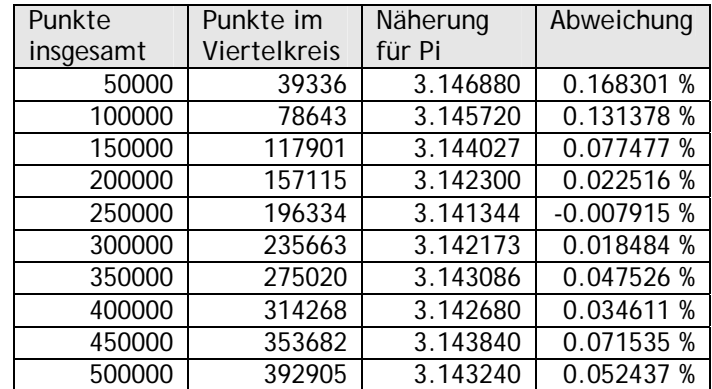

### **1.3 Die** π **ramide**

Pi tauchte in den bisherigen Herleitungen in Kapitel 1.2 nur im Zusammenhang mit Kreisen auf. Zu meiner Überraschung fand ich jedoch auch eine andere geometrische Figur, in der Pi eine Rolle spielt: "Die Große Pyramide von Gise weist eine faszinierende Beziehung auf: Das Verhältnis einer Seite zur Höhe entspricht ungefähr

2  $\frac{\pi}{6}$ . Ägyptologen und Anhänger mystischer Lehren haben sich jahrhundertelang den

Kopf zerbrochen, was dieser Umstand bedeuten und wie er zustande gekommen sein könnte, denn die Näherung ist erheblich besser als der Wert für Pi, der den alten Ägyptern, soweit wir wissen, bekannt war. Doch Herodot hat geschrieben, die Pyramide sei so konstruiert, dass der Flächeninhalt jeder Seitenfläche gleich der Fläche eines Quadrates sei, dessen Seitenlänge der Pyramidenhöhe entspreche. Es läßt sich zeigen, dass jede Pyramide, die diese Merkmale aufweist, damit automatisch eine Annäherung an Pi darstellt."6

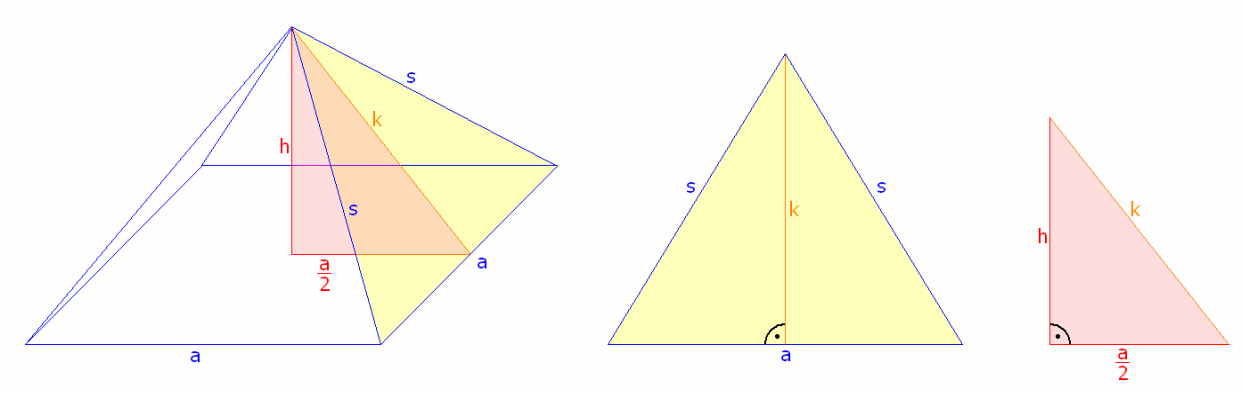

*Abbildung 8* 

Dies möchte ich nun nachrechnen. Für eine dreieckige Seitenfläche der Pyramide gilt mit den Bezeichnungen aus Abb. 8:  $A_{\text{Dreieck}} = \frac{1}{2}a \cdot$ 

Dies soll dem Quadrat der Pyramidenhöhe entsprechen:

2  $\frac{1}{6}$ ak = h<sup>2</sup> (13)

2

⎠  $\left(\frac{a}{2}\right)$ ⎝  $= h^2 + \left(\frac{a}{2}\right)^2$  (14)

2  $h^2$ 

 $k^2 = h^2 + \left(\frac{a}{2}\right)^2$ 

2

Außerdem gilt nach den Satz des Pythagoras:

Um Seitenlänge und Höhe der Pyramide geeignet wählen zu können, muss Gleichung (14) erfüllt sein, es muss also gelten:

 6 Blatner 1997, S.11

$$
k^{2} - h^{2} - \left(\frac{a}{2}\right)^{2} = 0 \quad \Longleftrightarrow \quad k^{2} - \frac{1}{2}ak - \left(\frac{a}{2}\right)^{2} = 0 \quad \Longleftrightarrow \quad k^{2} - \frac{1}{2}ak - \frac{1}{4}a^{2} = 0
$$
\n
$$
\Rightarrow \quad k = \frac{1}{4}a \pm \sqrt{\frac{1}{16}a^{2} + \frac{1}{4}a^{2}} = \frac{1}{4}a \pm \sqrt{\frac{5}{16}a^{2}} = \frac{1}{4}a \pm \frac{\sqrt{5}}{4}a = \frac{1 \pm \sqrt{5}}{4}a
$$

Da bei Seitenlängen eine negative Lösung keinen Sinn ergibt, erhält man als Lösung für  $k = \frac{1 + v}{4}a$ 4  $k = \frac{1+\sqrt{5}}{4}$ a und mit Gleichung (13) h =  $\sqrt{\frac{1}{2}}$ ak =  $\sqrt{\frac{1+\sqrt{5}}{2}}$  a 8 ak =  $\sqrt{\frac{1+\sqrt{5}}{2}}$ 2 h =  $\sqrt{\frac{1}{2}}$ ak =  $\sqrt{\frac{1+\sqrt{5}}{2}} \cdot a$ . Für das Verhältnis der Seitenlängen der quadratischen Grundfläche zur Pyramidenhöhe gilt dann:

$$
\frac{a}{h} = \frac{a}{\sqrt{\frac{1+\sqrt{5}}{8}} \cdot a} = \frac{1}{\sqrt{\frac{1+\sqrt{5}}{8}}} = \sqrt{\frac{8}{1+\sqrt{5}}} = 1,57230275 \approx \frac{\pi}{2}
$$

Als Näherung für Pi ergibt sich damit:  $\pi \approx 3,14460551$ .

Zum Thema Ägypten gibt es noch eine Auffälligkeit, die mit Pi zu tun, aber wohl keinen mathematischen Hintergrund hat: Der größte Fluss Ägyptens, des Nil, hat eine Länge von etwa 6670 Kilometern, die Luftlinie von der Quelle des Nils bis zur Mündung ins Mittelmeer misst 2120 Kilometer – und der Quotient aus beiden ergibt einen Wert, der Pi sehr nahe kommt:

 $= 3,14622641 \approx \pi$ 2120  $\frac{6670}{22680}$  = 3,14622641  $\approx \pi$ .

Das mag Zufall sein, ähnliche Verhältnisse von tatsächlicher Länge und Luftlinie zeigen sich jedoch auch "bei allen langen Flüssen auf der Welt".<sup>7</sup>

<sup>—&</sup>lt;br>7 WDR Fernsehen 2005.

### **1.4 Die Quadratur des Kreises**

Es ist bewiesen, dass über klassische, geometrische Konstruktion mit Zirkel und Lineal eine Quadratur des Kreises nicht möglich ist. Möglich ist aber eine sehr anschauliche Gedankenkonstruktion:

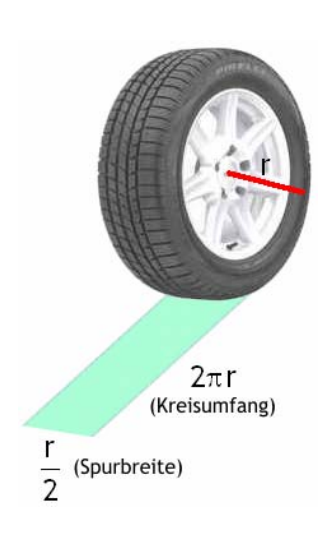

*Abbildung 9* 

Man denke sich einen Reifen mit Radius r und mit Spurbreite 2  $\frac{r}{2}$ . Die Abwicklung eines solches Reifens ist rechteckig, hat die Seitenlängen  $\frac{r}{2}$  und  $2\pi r$  (Kreisumfang). Die Fläche dieses Rechtecks beträgt  $2\pi r \cdot \frac{1}{2} = \pi r^2$ 2  $2\pi r \cdot \frac{r}{\epsilon} = \pi r^2$ , entspricht also genau der kreisförmigen Seitenfläche des Reifens. (vgl. Abb. 9)

Nun ist es keine große Kunst, aus einem Rechteck ein flächengleiches Quadrat zu konstruieren, etwa mit Höhensatz aus der Satzgruppe des Pythagoras. Dieser besagt nämlich, dass in einem rechtwinkligen Dreieck das Produkt der Hypothenusenabschnitte, die durch Aufteilung der Hypothenuse durch die Höhe entstehen, genau dem Quadrat der Höhe entspricht.

Auf Grundlage dieses Satzes kann mittels folgender geometrischer Konstruktion ein Rechteck in ein flächengleiches Quadrat überführt werden (vgl. Abb 10):

1. Vorgegeben ist das in Abbildung 10 grün eingefärbte Rechteck ABCD mit den Seitenlängen  $q = AD = \frac{1}{6}r$ 2  $q = \overline{AD} = \frac{1}{2}r$  und  $p = \overline{AB} = 2\pi r$ . Dieses wird um den Punkt C um in das blau eingefärbte Rechteck CEFG überführt.

- 2. Die Strecke  $\overline{DG}$  soll die Hypothenuse eines Dreiecks werden. Für die Höhe wird die Strecke EC über C hinaus verlängert, anschließend wird über  $\overline{DG}$  ein Thaleskreis konstruiert. Der Schnittpunkt der Verlängerung von EC mit dem Kreis ist die Spitze J eines rechtwinkligen Dreiecks DGJ, dessen Hypothenuse  $\overline{\text{DG}}$  und dessen Höhe  $h = \overline{C}$  ist.
- 3. Nun wird ein Quadrat mit Seitenlänge h konstruiert. Hierfür wird Strecke DG über G hinaus verlängert und Punkt J um Punkt C um 90° nach rechts gedreht. Hieraus ergibt sich Punkt

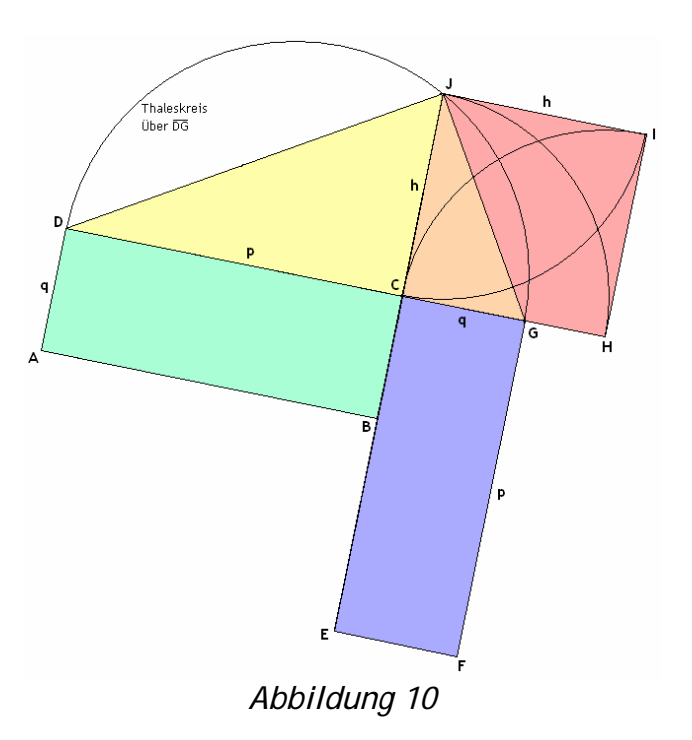

H. Nun wird C um 90° gedreht – und zwar zunächst um Punkt H und nach rechts und dann um Punkt J nach links. So entsteht Punkt I und somit das Quadrat CHIJ, welches nach dem Höhensatz die gleiche Fläche hat wie das Rechteck ABCD, von dem wir ausgegangen sind.

Insgesamt wurde also – wohlgemerkt nicht über klassische geometrische Konstruktion mit Zirkel und Lineal - die Fläche eines Kreises (Seitenfläche des Reifens) in ein flächengleiches Rechteck und dies wiederum in ein flächengleiches Quadrat überführt - die Quadratur des Kreises??!!

## 2. Die Eulersche Zahl e

## **2.1 Was ist e?**

Im Gegensatz zur Kreiszahl Pi ist die nach dem Schweizer Leonard Euler genannte Eulersche Zahl e weniger prominent, vielleicht deshalb, weil sie noch recht jung ist - Euler "erfand" sie erst 1727 - wohl aber auch, weil sie nicht in einer "einfachen" geometrischen Form wie dem Kreis auftaucht. Während Pi genau der Fläche eines Einheitskreises entspricht, findet sich für die Zahl e keine vergleichbare Veranschaulichung. Dennoch ist e für Mathematik und Naturwissenschaft von großer Bedeutung: "Wo etwas lebt, ist e im Spiel."<sup>8</sup> So taucht e etwa bei Wachstumsprozessen auf, sowohl in der Biologie bei der Vermehrung von Bakterienkulturen oder in den Sozialwissenschaften bei Bevölkerungsentwicklungen, als auch in der Wirtschaft bei Zinseszinsrechnungen (vgl. Kapitel 2.2.1). Dabei versteht man unter Wachstum nicht nur Zunahme-, sondern auch Abnahmeprozesse wie z. B. den Verfall von Bierschaum oder den radioaktiven Zerfall, den man auch zur Altersbestimmung benötigt. Bei all diesen Beispielen taucht e nicht einfach als Zahl auf, sondern als Basis einer Exponentialfunktion oder eines Logarithmuses. Gerade die Exponentialfunktion  $f(x) = e^x$  ist mathematisch sehr interessant, da sie gleich ihre Ableitung ist (vgl. Kapitel 2.2.2). Die Eulersche Zahl ist aber nicht nur in der Analysis, sondern auch in der Stochastik anzutreffen. Ein einfaches Beispiel hierfür liefert Kapitel 2.2.3.

Die Kapitel 2.2.1, 2.2.2 und 2.2.3 führen jeweils auf die gleiche Summendarstellung von e. In Kapitel 2.3 berechne ich den Wert von e daher näherungsweise anhand dieser Summenformel mittels einer Tabellenkalkulationssoftware.

Der Buchstabe e für die Eulersche Zahl wurde übrigens zuerst von Euler benutzt. Es ist jedoch anzunehmen, dass dies eher aus praktischen Gründen geschah als an Anlehnung an seinen eigenen Namen. Die Buchstaben a, b, c und d wurden und wer-

<sup>-&</sup>lt;br>8 Schmundt 2004.

den in der Mathematik häufig benutzt, weshalb e eine gute Wahl für die Eulersche Zahl war.9

Neben dem Ergründen der Zahl e hat Leonhard Euler wie so viele andere seiner Berufsgenossen noch weitere wichtige Erkenntnisse in der Mathematik erlangen können: Als Sohn eines Pfarrers wurde Leonhard Euler 1707 geboren. Schon früh besuchte er ein Gymnasium in Basel und stand in regem Kontakt mit vielen berühmten Mathematikern, u.a. mit der Benoulli-Familie. Bereits mit 23 Jahren war er Professor der Physik, kaum später wurde er persönlich von Benoulli zum Professor der Mathematik ernannt. Mit 64 erblindete Leonhard Euler, was ihn allerdings nicht davon abhielt, die zweite Hälfte seines Lebenswerkes fertigzustellen. 1783 starb er an einer Hirnblutung.

Eine Vielzahl mathematischer Zeichen stammen von Euler, hierunter Pi, e und die komplexe Zahl i - Zahlen, zwischen denen ich in Kapitel 3.2 einen Zusammenhang aufzeigen werde. Viele berühmte Mathematiker nannten Leonhard Euler auch den Gründer der Analysis, denn ihm haben wir einen beträchtlichen Anteil der Integralrechnung zu verdanken.

### **2.2 Herleitungen und Darstellungen von e**

### **2.2.1 Zinsen und Zinseszinsen**

-<br>9

Die Eulersche Zahl lässt sich über die sogenannte stetige Verzinsung einführen: Man stelle sich vor, eine Bank gibt 100 Prozent Zinsen, wobei jährlich abgerechnet wird. Nach einem Jahr werden dann aus einem Euro zwei Euro. Wird jeweils nach einem halben Jahr mit dem halben Zinssatz, also mit 50 Prozent, abgerechnet und werden die Zinsen gleich wieder angelegt, so liefert die Zinseszinszahlung ein Kapital von

vgl. Wikipedia 2004, Stichwort "Eulersche Zahl"

2 2  $\left(1+\frac{1}{2}\right)$ ⎠  $\left(1+\frac{1}{2}\right)$ ⎝  $\left(1+\frac{1}{2}\right)^2$  Euro nach einem Jahr. Wird das Jahr in n gleiche Teile unterteilt, so wird aus einem Euro unter Berücksichtigung der Zinseszinsen ein Kapital von n n  $\left(1+\frac{1}{n}\right)$ ⎠  $\left(1+\frac{1}{n}\right)$ ⎝  $(1 +$ Euro. Interessiert hat mich nun die Frage, ob auf diese Weise ein beliebig hoher Zinsertrag erwirtschaftet werden kann. Überraschenderweise streben die Werte n n  $\left(1+\frac{1}{n}\right)$ ⎠  $\left(1+\frac{1}{n}\right)$ ⎝ für wachsende n gegen einen Grenzwert, nämlich gegen die Zahl 2,71828182845904... – die Eulersche Zahl.<sup>10</sup> Es gilt also: lim | 1+ – | = e  $\lim_{n \to \infty} \left(1 + \frac{1}{n}\right)^n$  $\lim_{n\to\infty}\left(1+\frac{1}{n}\right)^n=$  $\lim_{n \to \infty} \left( 1 + \right)$ (15)

n

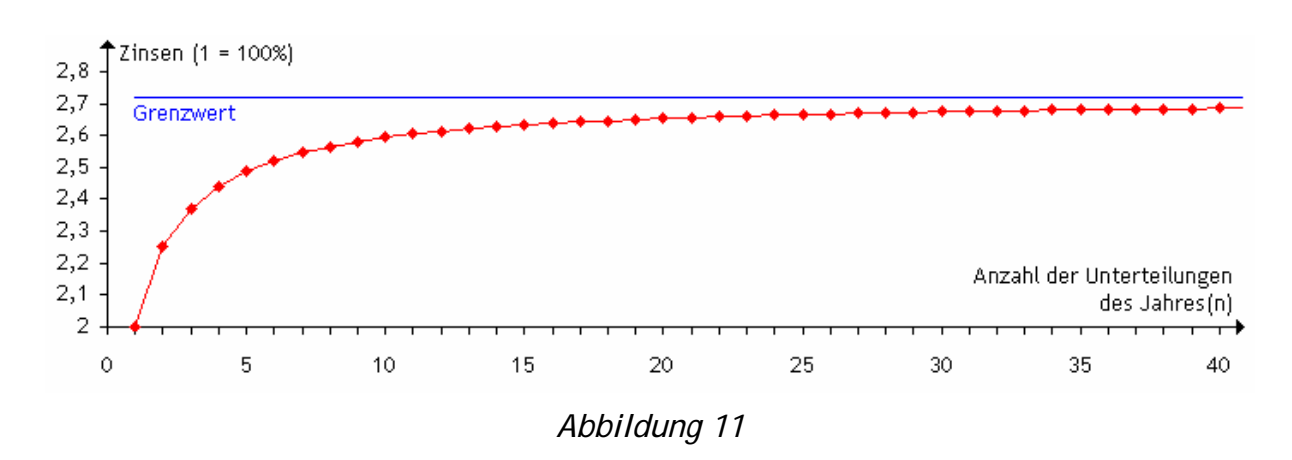

Dies möchte ich zeigen, wofür ich zunächst den Binomischen Lehrsatz benötige:

$$
(a+b)^n = {n \choose 0} a^n b^0 + {n \choose 1} a^{n-1} b^1 + {n \choose 2} a^{n-2} b^2 + \ldots + {n \choose n} a^0 b^n
$$

 $10$ Zur numerischen Berechnung der Eulerschen Zahl vgl. Kapitel 2.3

Für a = 1 und b = 
$$
\frac{1}{n}
$$
 ergibt sich:  
\n
$$
\left(1+\frac{1}{n}\right)^n = {n \choose 0} \cdot 1^n \left(\frac{1}{n}\right)^0 + {n \choose 1} \cdot 1^{n-1} \left(\frac{1}{n}\right)^1 + {n \choose 2} \cdot 1^{n-2} \left(\frac{1}{n}\right)^2 + \dots + {n \choose n} \cdot 1^0 \left(\frac{1}{n}\right)^n
$$
\n
$$
= {n \choose 0} \cdot \frac{1}{n^0} + {n \choose 1} \cdot \frac{1}{n^1} + {n \choose 2} \cdot \frac{1}{n^2} + \dots + {n \choose n} \cdot \frac{1}{n^n}
$$
\n
$$
= \frac{n!}{0!(n-0)!} \cdot \frac{1}{n^0} + \frac{n!}{1!(n-1)!} \cdot \frac{1}{n^1} + \frac{n!}{2!(n-2)!} \cdot \frac{1}{n^2} + \frac{n!}{3!(n-3)!} \cdot \frac{1}{n^3} + \dots + \frac{n!}{n!(n-n)!} \cdot \frac{1}{n^n}
$$
\n
$$
= \frac{1}{0!} \cdot \frac{n!}{\frac{n!}{\frac{n!}{n}}} \cdot \frac{1}{n^0} + \frac{1}{1!} \cdot \frac{n!}{\frac{(n-1)!}{n-1}!} \cdot \frac{1}{n^1} + \frac{1}{2!} \cdot \frac{n!}{\frac{(n-2)!}{n(0-2)!}} \cdot \frac{1}{n^2} + \frac{1}{3!} \cdot \frac{n!}{\frac{(n-3)!}{n-1}!} \cdot \frac{1}{n^3} + \dots + \frac{1}{n!} \cdot \frac{n!}{(n-n)!} \cdot \frac{n!}{n^n}
$$
\n
$$
= \frac{n!}{\frac{n!}{\frac{n!}{n}}} \cdot \frac{1}{\frac{n!}{\frac{n!}{n}}} + \frac{n!}{\frac{n!}{\frac{n!}{n}}} \cdot \frac{1}{\frac{n!}{\frac{n!}{n}}} + \frac{n!}{2!(n-2)!} \cdot \frac{1}{n^2} + \frac{n!}{3!(n-3)!} \cdot \frac{1}{n^3} + \dots + \frac{n!}{\frac{n!}{\frac{n!}{\frac{n!}{n}}} \cdot \frac{1}{\frac{n!}{\frac{n!}{\frac{n!}{\frac{n!}{
$$

27

$$
= 2 + \frac{1}{2!} \cdot \left(\frac{n}{n} - \frac{1}{n}\right) + \frac{1}{3!} \cdot \left(\frac{n^2}{n^2} - \frac{3n}{n^2} + \frac{2}{n^2}\right) + \frac{1}{4!} \cdot \left(\frac{n^3}{n^3} - \frac{6n^2}{n^3} + \frac{11n}{n^3} - \frac{6}{n^3}\right) + \dots
$$
  

$$
= 2 + \frac{1}{2!} \cdot \left(1 - \frac{1}{n}\right) + \frac{1}{3!} \cdot \left(1 - \frac{3}{n} + \frac{2}{n^2}\right) + \frac{1}{4!} \cdot \left(1 - \frac{6}{n} + \frac{11}{n^2} - \frac{6}{n^3}\right) + \dots
$$

Lässt man n gegen ∞ laufen, so ergibt sich:

 $\left(1+\frac{1}{n}\right)^{n} = 2+\frac{1}{2!}+\frac{1}{3!}+\frac{1}{4!}+...$  $\lim_{n \to \infty} \left( 1 + \frac{1}{n} \right)^n = 2 + \frac{1}{2!} + \frac{1}{3!} + \frac{1}{4!}$ 3! 1 2!  $2 + \frac{1}{2}$ n  $\lim \left( 1 + \frac{1}{1} \right)^n$ n

#### **2.2.2 Die Funktion, die gleich ihrer Ableitung ist**

Für eine weitere Herleitung von e betrachte ich Exponentialfunktionen der Form  $f(x) = a^x$ mit  $a \in IR^+$ , a > 1. Diese Funktionen haben weder Extrem- noch Wendestellen und wachsen für  $a > 1$  streng monoton, und zwar umso schneller je größer a ist. Daraus ergibt sich, dass auch ihre Ableitung weder Extrem- noch Wendestellen hat und monoton wächst, also ähnlich aussieht. Die Basis a soll nun so gewählt werden, dass die Funktion sogar gleich ihre Ableitung ist, d.h.  $f(x) = f'(x) = a^x$ . (16)

Hierfür habe ich zunächst die Ableitung über den Differenzialquotienten hergeleitet. Mit den Bezeichnungen aus Abb. 12 gilt für jede an einer Stelle  $x_0$  differenzierbare Funktion f:<sup>11</sup>

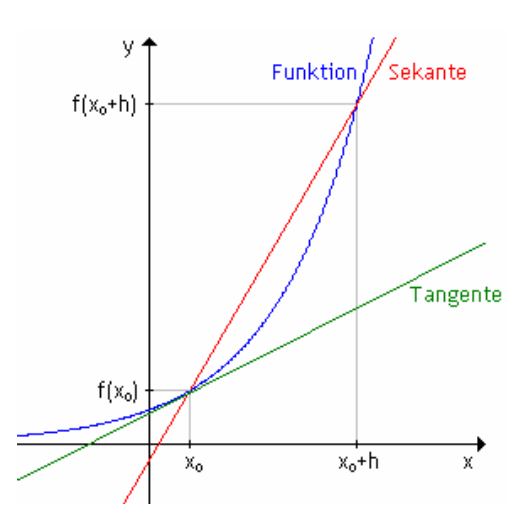

*Abbildung 12*

<sup>11</sup> vgl. Griesel/Postel, S.135ff.

$$
f'(x_0) = \lim_{h \to 0} \frac{f(x_0 + h) - f(x_0)}{x_0 + h - x_0} = \lim_{h \to 0} \frac{f(x_0 + h) - f(x_0)}{h} = \lim_{h \to 0} \frac{a^{x_0}(a^h - 1)}{h} = a^{x_0} \cdot \lim_{h \to 0} \frac{a^h - 1}{h}
$$

Nun ist ein a gesucht, so dass die Funktion an jeder Stelle  $x_0$  gleich ihrer Ableitung ist. Wenn  $f(x_0) = f'(x_0)$  sein soll, muss  $a^{x_0} = a^{x_0} \cdot \lim_{h \to 0} \frac{a^h - 1}{h}$ h  $x_0 = a^{x_0} \cdot \lim_{h \to 0} \frac{a^h - 1}{h}$  bzw.  $\lim_{h \to 0} \frac{a^h - 1}{h} = 1$ h  $\lim \frac{a^{h}-1}{h}$  $\lim_{h\to 0}$   $\frac{a^h-1}{h} = 1$  erfüllt sein. Da a > 1 vorausgesetzt war, gilt die folgende Äquivalenz:

$$
\frac{a^h-1}{h}=1 \quad \Leftrightarrow \quad a^h-1=h \quad \Leftrightarrow \quad a^h=h+1 \quad \Leftrightarrow \quad a=\sqrt[h]{1+h}
$$

Strebt h gegen 0, so ergibt sich daraus folgende Äquivalenz:

$$
\lim_{h \to 0} \frac{a^h - 1}{h} = \lim_{h \to 0} 1 \quad \Leftrightarrow \quad \lim_{h \to 0} a = \lim_{h \to 0} \sqrt[h]{1 + h}
$$

Dies wiederum ist gleichwertig mit:

$$
\lim_{h \to 0} \frac{a^h - 1}{h} = 1 \quad \Leftrightarrow \quad a = \lim_{h \to 0} (1 + h)^{\frac{1}{h}} = \lim_{n \to \infty} \left( 1 + \frac{1}{n} \right)^n
$$

Beim letzten Gleichzeichen wurde h durch n  $\frac{1}{\lambda}$  und demzufolge h  $\rightarrow$  0 durch  $\frac{1}{\lambda}\rightarrow 0$ n  $\frac{1}{1}$   $\rightarrow$ bzw. n  $\rightarrow \infty$  ersetzt. Damit ist nun gezeigt, dass Gleichung (16) genau dann erfüllt ist, wenn n  $n \rightarrow \infty$  n  $a = \lim \left(1 + \frac{1}{a}\right)$ ⎠  $\left(1+\frac{1}{n}\right)$  $=\lim_{n\to\infty}\left(1+\frac{1}{n}\right)^n$  ist. Dieses a ist genau die im vorherigen Kapitel 2.2.1 hergeleitete Eulersche Zahl e, vgl. Gleichung (15). Es gilt also:

$$
f(x) = a^x = f'(x) \iff a = e.
$$

#### **2.2.3 Das Rosinenbrötchen**

Nachdem die Berechnung von Zinsen und Zinseszinsen (Kapitel 2.2.1) ebenso zur Eulerschen Zahl e geführt hat wie ein Ansatz aus der Analysis (Kapitel 2.2.2), soll nun eine stochastische Interpretation dieser Zahl erfolgen. Hierfür möchte ich folgende Behauptung zeigen<sup>12</sup>: Gibt ein Bäcker für jedes Brötchen eine Rosine in den Teig und knetet ihn gut durch, so enthält jedes e-te Brötchen keine Rosine – zumindest unter der Voraussetzung, dass ausreichend viele (unendlich viele) Brötchen gebacken werden.

Für die Wahrscheinlichkeit p, dass alle n Rosinen in allen bis auf einem Brötchen sind, gilt für unendlich viele Brötchen: n n n  $lim_{n\to\infty}$  n  $(n)$   $lim_{n\to\infty}$  n  $\lim_{1 - 1}$ n  $p = \lim \left( \frac{n-1}{n} \right)^n = \lim \left( 1 - \frac{1}{n} \right)^n$ ⎠  $\left(1-\frac{1}{n}\right)$  $\left(\frac{n-1}{n}\right)^n = \lim_{n \to \infty} \left(1 - \frac{1}{n}\right)$  $=\lim_{n\to\infty}\left(\frac{n-1}{n}\right)^n = \lim_{n\to\infty}\left(1-\frac{1}{n}\right)^n$ . Nach der Behauptung soll e p =  $\frac{1}{2}$  gelten. In Gleichung (15) wurde die Eulersche Zahl e über einen Grenzwert definiert: lim $|1+\frac{1}{n}|=e$ n  $\lim_{n \to \infty} \left(1 + \frac{1}{n}\right)^n$  $\lim_{n\to\infty}\left(1+\frac{1}{n}\right)^n=$  $\lim_{n \to \infty} \left( 1 + \frac{1}{n} \right)^n = e$ . Zu zeigen ist nun, dass sich daraus e 1 n  $\lim_{n \to \infty} \left(1 - \frac{1}{n}\right)^n$  $\lim_{n\to\infty}\left(1-\frac{1}{n}\right)^n=$  $\lim_{n \to \infty} \left( 1 - \frac{1}{n} \right)^n = \frac{1}{e}$  ergibt. Es gilt: e 1 n  $\lim \left( 1 + \frac{1}{n} \right)$ 1 n  $\lim \left( 1 + \frac{1}{1} \right)$ lim 1 n  $1 + \frac{1}{2}$  $\lim_{n \to \infty} \frac{1}{(1)^n} = \frac{\lim_{n \to \infty} 1}{(1)^n} = \frac{1}{(1)^n}$ n  $1 + \frac{1}{2}$  $\left| \frac{1}{1} \right|$ n  $\lim_{n\to\infty}\left(\frac{1}{n+1}\right)$  $n + 1$  $\lim \frac{n}{n}$ n  $\lim \left( \frac{n-1}{n} \right)$ n  $p = lim(1 - \frac{1}{n})$ n n n n  $\lim_{n \to \infty} \frac{1}{(1)^n} = \frac{n \to \infty}{(1)^n} = \frac{1}{(1)^n} =$ n n n n n n n n n  $n \rightarrow \infty$  (n)  $n \rightarrow \infty$  (n)  $n \rightarrow \infty$  (n+1)  $n \rightarrow \infty$  (n+1)  $n \rightarrow \infty$  (n+1)  $n \rightarrow \infty$  (n+1)  $\overline{\phantom{a}}$ ⎠  $\left(1+\frac{1}{n}\right)$ ⎝  $(1 +$ =  $\overline{\phantom{a}}$ ⎠  $\left(1+\frac{1}{n}\right)$ ⎝  $(1 +$ =  $\overline{\phantom{a}}$ ⎠  $\left(1+\frac{1}{n}\right)$ ⎝  $(1 +$ =  $\overline{\phantom{a}}$  $\overline{\phantom{a}}$ ⎠ ⎞  $\Big\}$  $\overline{a}$  $\mathsf I$ ⎝  $\big($ + =  $\Big\}$  $\overline{\phantom{a}}$  $\overline{\phantom{a}}$ ⎠ ⎞  $\Big\}$  $\overline{a}$  $\mathsf I$ ⎝  $\big($  $\left(\frac{n}{n+1}\right)^n = \lim_{n \to \infty} \left| \frac{1}{n+1} \right|$ ⎝  $\big($  $\left(\frac{n-1}{n}\right)^n = \lim_{n \to \infty} \left(\frac{n}{n+1}\right)$  $\left(1-\frac{1}{n}\right)^n = \lim_{n \to \infty} \left(\frac{n-1}{n}\right)^n$ ⎝  $=\lim_{n\to\infty}\left(1-\frac{1}{n}\right)^n=\lim_{n\to\infty}\left(\frac{n-1}{n}\right)^n=\lim_{n\to\infty}\left(\frac{n}{n+1}\right)^n=\lim_{n\to\infty}\left(\frac{1}{n+1}\right)^n=\lim_{n\to\infty}$ →∞ →∞ →∞ →∞

 $12$ vgl. Wikipedia 2004, Stichwort "Eulersche Zahl"

### **2.3 Numerische Berechnung von e**

Nach Gleichung (15), zu der die Herleitungen der Eulerschen Zahl führten, gilt:

$$
e = \lim_{n \to \infty} \left( 1 + \frac{1}{n} \right)^n = 2 + \frac{1}{2!} + \frac{1}{3!} + \frac{1}{4!} + \dots
$$

Damit lässt sich e beliebig genau berechnen. Unter Zuhilfenahme der Tabellenkalkulationssoftware Excel ergaben sich folgende Näherungen von e, schon für n=17 ergibt sich der Wert, den Excel als Näherung für die e benutzt:

| n  | n!                  | 1/n!                   | Näherungen von e |
|----|---------------------|------------------------|------------------|
| 1  | 1                   | 1,0000000000000000000  | 2,00000000000000 |
| 2  | 2                   | 0,5000000000000000000  | 2,50000000000000 |
| 3  | 6                   | 0,1666666666666700000  | 2,6666666666667  |
| 4  | 24                  | 0,0416666666666670000  | 2,70833333333333 |
| 5  | 120                 | 0,0083333333333333000  | 2,7166666666667  |
| 6  | 720                 | 0,0013888888888889000  | 2,71805555555556 |
| 7  | 5.040               | 0,00019841269841269800 | 2,71825396825397 |
| 8  | 40.320              | 0,00002480158730158730 | 2,71827876984127 |
| 9  | 362.880             | 0,00000275573192239859 | 2,71828152557319 |
| 10 | 3.628.800           | 0,00000027557319223986 | 2,71828180114638 |
| 11 | 39.916.800          | 0,00000002505210838544 | 2,71828182619849 |
| 12 | 479.001.600         | 0,00000000208767569879 | 2,71828182828617 |
| 13 | 6.227.020.800       | 0,00000000016059043837 | 2,71828182844676 |
| 14 | 87.178.291.200      | 0,00000000001147074560 | 2,71828182845823 |
| 15 | 1.307.674.368.000   | 0,00000000000076471637 | 2,71828182845899 |
| 16 | 20.922.789.888.000  | 0,00000000000004779477 | 2,71828182845904 |
| 17 | 355.687.428.096.000 | 0,00000000000000281146 | 2,71828182845905 |

*Tabelle 2* 

## 3. Zusammenhänge von Pi und e

Obwohl die Herleitung von π in Kapitel 1.2 und von e in Kapitel 2.2 auf den ersten Blick wenig miteinander zu tun haben, bestehen durchaus überraschende Zusammenhänge von Pi und e, die im folgenden aufgezeigt werden.

### **3.1 Die Gaußsche Glockenfunktion**

Ein erster Zusammenhang zeigt sich in der Stochastik, und zwar bei der Gaußschen Glockenfunktion

$$
G_{\mu;\sigma}\left(x\right) = \frac{1}{\sigma\sqrt{2\pi}} \cdot e^{-\frac{1}{2}\left(\frac{x-\mu}{\sigma}\right)^2} \tag{17}
$$

Dabei handelt es sich um eine Funktion, die fast jeder Deutsche einmal in den Händen hielt, denn sie war neben dem Konterfrei ihres Namensgebers Carl Friedrich Gauß auf der 10-DM-Banknote abgebildet.

Zum Einsatz kommt die Formel beim sogenannten Urnenmodell: Einer Urne mit N Kugeln, von denen r rot sind, werden nacheinander mit Zurücklegen n Kugeln entnommen. Die Wahrscheinlichkeit, bei einmaligem Ziehen eine rote Kugel zu ziehen, ist N  $p = \frac{r}{n}$ . Um berechnen zu können, mit welcher Wahrscheinlichkeit eine bestimmte Anzahl roter Kugeln bei n-maligem Ziehen gezogen werden, wird zunächst die die Zufallsvariable X eingeführt, die die Anzahl der gezogenen roten Kugeln angibt. Die Gaußsche Glockenfunktion beschreibt dann eine Wahrscheinlichkeitsverteilung: Die Zufallsvariable X mit Werten x heißt nämlich normalverteilt mit Erwartungswert  $\mu = n \cdot p$  und Standardabweichung  $\sigma = \sqrt{n \cdot p \cdot (1-p)}$ , wenn die Gaußsche Glockenfunktion, also Gleichung (17), erfüllt ist.<sup>13</sup> Ist der Erwartungswert 0 und die Stan-

<sup>13</sup> vgl Sieber/Huber 1992, S.42

dardabweichung 1, so spricht man von einer standardnormalverteilten Zufallsvariable. In diesem Fall ergibt sich für die Glockenfunktion:

$$
G_{0;1}(x) = \frac{1}{\sqrt{2\pi}} \cdot e^{-\frac{1}{2}x^2}
$$
 (18)

Um nun zu ermitteln, mit welcher Wahrscheinlichkeit, x rote Kugeln bei n Zügen mit Zurücklegen gezogen werden, berechnet man  $P(X = x) = G_{n,\sigma}(x)$ . Möchte man wissen, mit welcher Wahrscheinlichkeit höchstens x rote Kugeln gezogen werden, also P( $X \le x$ ), so müsste man für alle Werte  $x_i$ , die kleiner oder gleich x sind,  $P(X = x_i) = G_{u,\sigma}(x_i)$  berechnen und addieren. Da  $P(X \le x)$  jedoch etwa der Fläche unterhalb der Glockenfunktion bis zur Stelle x entspricht, lässt sich dies vereinfachen, indem man die Glockenfunktion integriert:  $P(X \le x) = \int G_{\mu,\sigma}(t)$ −∞ x  $P(X \leq x) = \int G_{\mu,\sigma}(t) dt$ . Auf diesem Weg lässt sich auch berechnen, mit welcher Wahrscheinlichkeit mindestens x rote Kugeln gezogen werden, denn es gilt  $P(X \ge x) = 1 - P(X \le x - 1) = 1 - \int G_{\mu,\sigma}(t)$ − −∞  $\geq$  x) = 1 – P(X  $\leq$  x – 1) = 1 –  $|G_{\mu,\sigma}|$  $x - 1$  $P(X \ge x) = 1 - P(X \le x - 1) = 1 - \int G_{\mu,\sigma}(t) dt$ . Für standardnormalverteilte Zufallsvariablen sind die Werte der Gaußschen Glockenfunktion (18) und des beschriebenen Integrals in vielen Stochastik-Schulbüchern tabellarisch aufgeführt, da sie sehr häufig zum Einsatz kommen, sich die Berechnung jedoch als recht aufwändig herausstellt.

Nach diesem Exkurs zur Bedeutung der Gaußschen Glockenfunktion werde ich diese nun benutzen, um einen Zusammenhang zwischen der Kreiszahl Pi und der Eulerschen Zahl e zu zeigen. Hierzu wird die gesamte Fläche unterhalb des Graphen der Gaußschen Glockenfunktion betrachtet, der Einfachheit und Deutlichkeit halber für den Fall einer standardnormalverteilten Zufallsvariable. Die gesamte Fläche entspricht einer Wahrscheinlichkeit von 1. Nach Gleichung (18) gilt daher:

$$
\int_{-\infty}^{\infty} \frac{1}{\sqrt{2\pi}} \cdot e^{-\frac{t^2}{2}} dt = 1 \quad \Leftrightarrow \quad \frac{1}{\sqrt{2\pi}} \cdot \int_{-\infty}^{\infty} e^{-\frac{t^2}{2}} dt = 1 \quad \Leftrightarrow \quad \int_{-\infty}^{\infty} e^{-\frac{t^2}{2}} dt = \sqrt{2\pi}
$$
 (19)

Gleichung (19) besagt, dass die Fläche unterhalb einer der e abhängigen Funktion  $(t) = e^{-2}$ t 2 h $(t) = e^{-\frac{t}{2}}$  einen Wert für die Kreiszahl Pi liefert, nämlich 2 2 t e dt 2  $1 \int_{0}^{\infty} \frac{t^2}{2}$  $\overline{a}$  $\overline{a}$ ⎠ ⎞  $\overline{a}$  $\mathsf{L}$ ⎝  $\big($  $\pi = \frac{1}{2} \cdot \left| \int$ ∞ −∞  $\frac{1}{2}$  dt  $\vert$  , ohne dass irgendwo ein Kreis auftaucht.

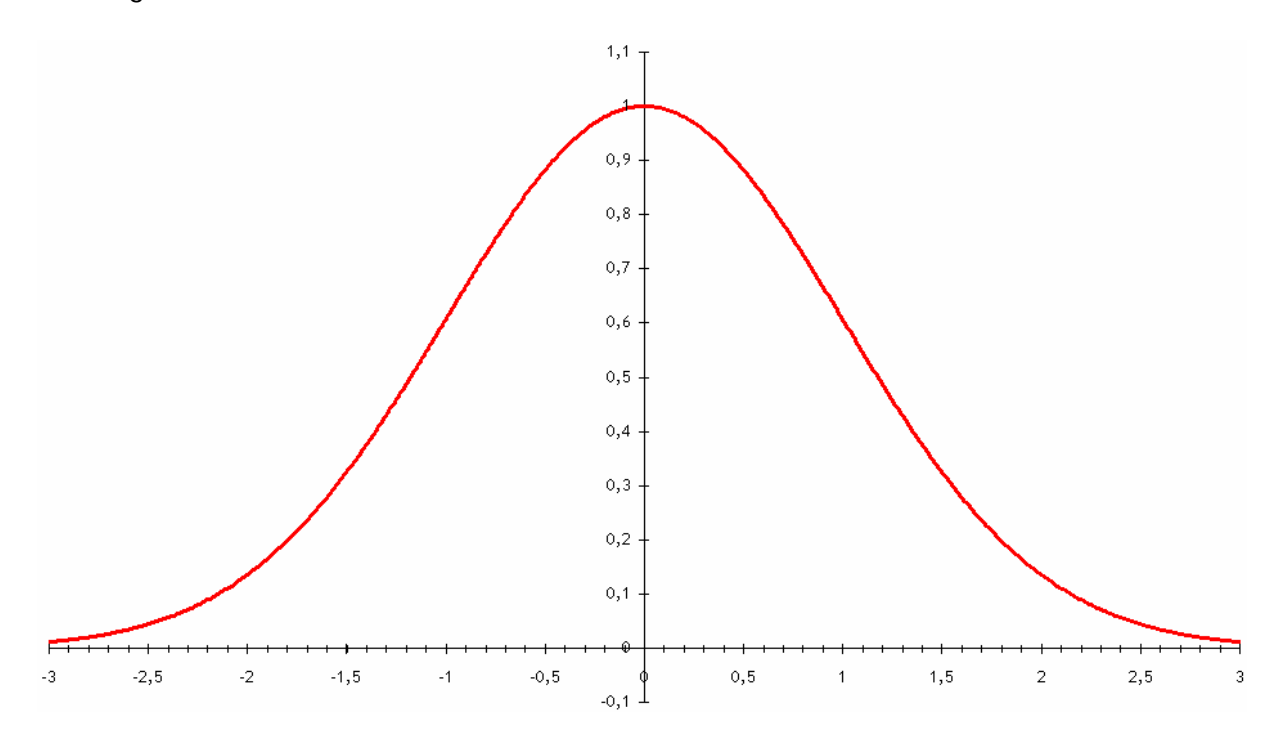

*Abbildung 13* 

Um Gleichung (19) zu zeigen, unterteile ich die Fläche in gleich breite rechteckige Balken, deren Fläche leicht zu berechnen ist. Da die Funktion sich für  $x \rightarrow \pm \infty$  asymptotisch an die x-Achse annähert, genügt es, die Fläche in einem geeignet großen Intervall zu betrachten und die verbleibenden Randstücke zu vernachlässigen. Nachfolgend werden im Intervall [− 5;5] die Flächen von Rechtecken der Breite 0,01 berechnet.

Dabei wird als Höhe der Rechtecke jeweils der Mittelwert der Funktionswerte der das jeweilige Rechteck begrenzenden Abszissen verwendet, d.h. bei einem Rechteck, dessen linke untere Ecke die Koordinaten (a;0) und dessen rechte untere Ecke die Koordinaten (a+0,01;0) hat, wird als Höhe  $\frac{h(a) + h(a + 0.01)}{2}$ 2  $\frac{h(a) + h(a + 0.01)}{2}$  gewählt. Als Fläche eines solchen Rechtecks ergibt sich dann  $\frac{h(a) + h(a + 0.01)}{2} \cdot 0.01$ 2  $\frac{h(a) + h(a + 0.01)}{2} \cdot 0.01$ . Um alle 1000 auf diesem Weg über dem Intervall [− 5;5] konstruierten Rechtecke zu berechnen, werden für a die Werte –5; –4,99; -4,98; -4,97; ... ; 4,98; 4,99 eingesetzt. Addition der einzelnen Rechtseckflächen ergibt eine Näherung für das Integral in Gleichung  $(19)$ :

$$
\int_{-\infty}^{\infty} e^{-\frac{t^2}{2}} dt \approx \int_{-5}^{5} e^{-\frac{t^2}{2}} dt \approx \sum_{i=-500}^{499} \frac{h\left(\frac{i}{100}\right) + h\left(\frac{i}{100} + 0.01\right)}{2} \cdot 0.01
$$

Ich führte diese Rechnung mit der Tabellenkalkulation Excel durch.<sup>14</sup> Für das Integral in Gleichung (19) ergab sich:

$$
\int_{-\infty}^{\infty} e^{-\frac{t^2}{2}} dt \approx \sum_{i=-500}^{499} \frac{h\left(\frac{i}{100}\right) + h\left(\frac{i}{100} + 0.01\right)}{2} \cdot 0.01 = 2,50662683726264
$$

<sup>14</sup> 14 Die Excel-Tabelle befindet sich auf der CD-ROM unter *Glockenfunktion.pdf*.

Für Pi liefert dies als Näherung:

$$
\pi = \frac{1}{2} \left( \int_{-\infty}^{\infty} e^{-\frac{t^2}{2}} dt \right)^2 \approx \frac{1}{2} \cdot \left( \sum_{i=-500}^{499} \frac{h \left( \frac{i}{100} \right) + h \left( \frac{i}{100} + 0.01 \right)}{2} \cdot 0.01 \right)^2 = 3,14158905064265
$$

### **3.2 Die komplexe Exponentialfunktion**

1738 entwickelte Leonhard Euler eine Formel, die häufig als "Königin aller mathematischen Formeln"15 bezeichnet wird, da sie fünf Basisgrößen der Mathematik miteinander verbindet – nämlich  $\pi$ , e, i, 0 und 1. Hierbei ist i<sup>2</sup> = -1.

Die Formel lautet:  $e^{i\pi} + 1 = 0$ .

So schön diese Formel anzusehen ist, so unanschaulich schien sie mir auch zunächst. Im Folgenden werde ich ihre Herleitung andeuten – und abschließend doch zu einer überraschenden geometrischen Veranschaulichung kommen.

Analog zur Bestimmung von  $e = \lim_{n \to \infty} \left( 1 + \frac{1}{n} \right)^n = 1 + \frac{1}{1!} + \frac{1}{2!} + \frac{1}{3!} + \dots$  $=\lim_{n\to\infty}\left(1+\frac{1}{n}\right)^n=1+\frac{1}{1!}+\frac{1}{2!}+\frac{1}{3!}$ 2! 1 1!  $1 + \frac{1}{4}$ n  $e = \lim \n\bigg( 1 + \frac{1}{n} \bigg)$ n  $\lim_{n\to\infty}$   $\left(1+\frac{1}{n}\right)$  = 1+ $\frac{1}{1!}+\frac{1}{2!}+\frac{1}{3!}+...$  in Kapitel 2.2.1 lässt sich zeigen:

 $= 1 + \frac{z}{1!} + \frac{z^2}{2!} + \frac{z^3}{3!} + \frac{z^4}{4!} + \frac{z^5}{5!} + \frac{z^6}{6!} + \dots$ 5! z 4! z 3! z 2! z 1!  $e^z = 1 + \frac{z}{z}$  $Z = 1 + \frac{Z}{2} + \frac{Z^2}{2} + \frac{Z^3}{2} + \frac{Z^4}{2} + \frac{Z^5}{2} + \frac{Z^6}{2}$ 

Setzt man für z die komplexe Zahl ix ( $x \in \mathbb{R}$ ) ein, so ergibt sich:

<sup>15</sup> 15 Blatner 1997, S. 38

$$
e^{ix} = 1 + \frac{ix}{1!} + \frac{(ix)^2}{2!} + \frac{(ix)^3}{3!} + \frac{(ix)^4}{4!} + \frac{(ix)^5}{5!} + \frac{(ix)^6}{6!} + \dots
$$

Dabei gilt für i:

$$
\begin{array}{c|c}\ni & \overrightarrow{i} & \rightarrow -1 & \overrightarrow{i}^{2} = -1 \\
\downarrow i^{3} = i^{2} \cdot i = (-1) \cdot i = -i \\
\downarrow i^{4} = i^{2} \cdot i^{2} = (-1) \cdot (-1) = 1 \\
\downarrow i^{5} = i^{2} \cdot i^{3} = (-1) \cdot (-i) = i \\
\downarrow i^{6} = i^{3} \cdot i^{3} = (-i) \cdot (-i) = i^{2} = -1 \\
\downarrow i^{7} = i^{3} \cdot i^{4} = (-i) \cdot 1 = -i \\
\downarrow i^{8} = i^{4} \cdot i^{4} = 1 \cdot 1 = 1\n\end{array}
$$

Damit folgt:

$$
e^{ix} = 1 + ix - \frac{x^2}{2!} - \frac{ix^3}{3!} + \frac{x^4}{4!} + \frac{ix^5}{5!} - \frac{x^6}{6!} - \frac{ix^7}{7!} + ...
$$
  
=  $\left(1 - \frac{x^2}{2!} + \frac{x^4}{4!} - \frac{x^6}{6!} + ...\right) + i \cdot \left(x - \frac{x^3}{3!} + \frac{x^5}{5!} - \frac{x^7}{7!} + ...\right)$ 

Der in der ersten Klammer stehende Realteil ist die Summenformel von cos(x), der in der zweiten Klammer stehende Imaginärteil ist die Summenformel von sin(x). Beide Summenformeln ergeben sich sofort aus der bereits in Kapitel 1.2.3 benutzten Taylorformel.<sup>16</sup>

$$
\text{Es gilt also: } e^{ix} = \cos(x) + i \cdot \sin(x) \text{ für alle } x \in \mathsf{IR} \,. \tag{20}
$$

 $16$ vgl Sieber/Huber 1992, S. 38 Da Gleichung (20) für alle reellen x gilt, gilt sie insbesondere auch für  $x = \pi$ , und es folgt:

$$
e^{i\pi} = \cos(\pi) + i \cdot \sin(\pi) = -1 + i \cdot 0 \quad \Leftrightarrow \quad e^{i\pi} + 1 = 0.
$$

Neben dieser "Königsformel" liefert Gleichung (20) aber auch noch die angekündigte Anschauung für die Exponentialfunktion im Komplexen. Hierfür wird auf die Darstellung komplexer Zahlen in der Gaußschen Zahlenebene zurückgegriffen. Eine komplexe Zahl wird hier identifiziert mit einem Punkt in einem zweidimensionalen Koordinatensystem: Eine komplexe Zahl die Form z = a + i⋅b mit a,b ∈IR entspricht ihr der Punkt  $Z(a/b)$ . Der Betrag einer komplexen Zahl ist dann der Abstand des Punktes vom Koordinatenursprung, also die Länge des Ortsvektors des Punktes

$$
Z, \text{ also } |z| = |a + i \cdot b| = |\vec{z}| = |a \choose b| = \sqrt{a^2 + b^2}.
$$

Wegen  $sin^2(x) + cos^2(x) = 1$  gilt nach Gleichung (20) für die Werte der Funktion  $f(x) = e^{ix}$  mit  $x \in IR$  :

$$
\left| e^{ix} \right| = \left| \cos(x) + i \cdot \sin(x) \right| = \left| \begin{pmatrix} \cos(x) \\ \sin(x) \end{pmatrix} \right| = \sqrt{\cos^2(x) + \sin^2(x)} = \sqrt{1} = 1,
$$

d.h. alle Werte haben in der Gaußschen Zahlenebene einen Abstand von 1 zum Ursprung. Sie liegen also auf einem Kreis! Abb. 14 zeigt 400 von mir mit Excel berechnete Funktionswerte zu x-Werten aus dem Intervall [− 20;20]. 17

 $17$ 17 Die Wertetabelle befindet sich auf der CD-ROM unter *Komplexe\_Exponentialfunktion.pdf*.

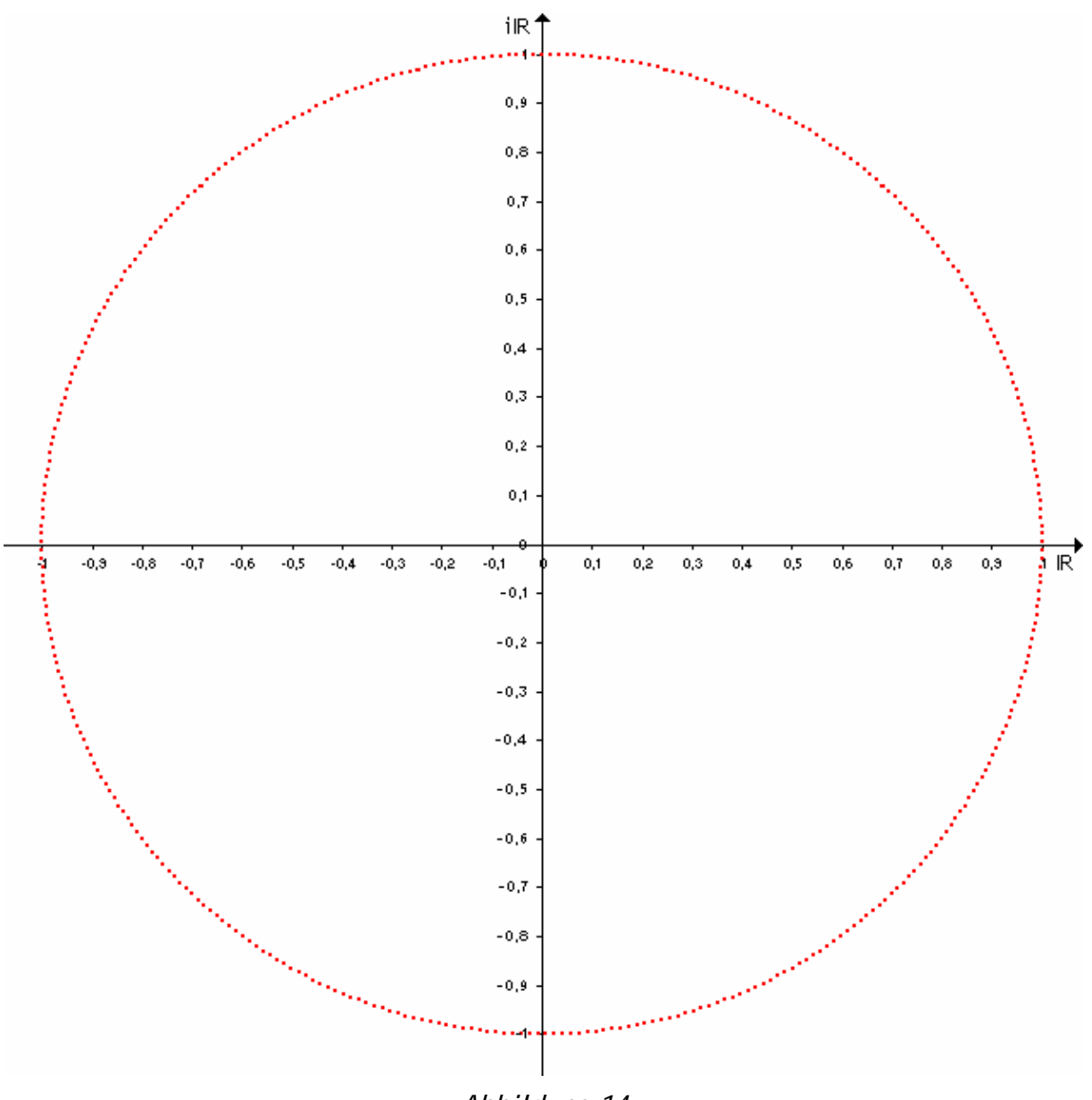

*Abbildung 14* 

## 4. Epilog

An dieser Stelle bin ich am Ende meiner Arbeit angelangt. Ein wirkliches Ende kann es aber nicht sein, denn wie ein Kreis hat auch die Mathematik weder Anfang noch Ende. Oftmals hatte ich das Gefühl auf der Stelle zu treten, wiederkehrende und weiterführende Erfolge schafften es jedoch, meine Motivation nicht nur zu erhalten, sondern sogar zu steigern.

Sicherlich gibt es noch beliebig viele weitere Herleitungen, Darstellungen und Zusammenhänge von Pi und e. Im Mittelpunkt meiner Überlegungen zu dieser Arbeit stand allerdings die für mich verwunderliche und vorher noch nicht bekannte Tatsache, dass solche Zusammenhänge überhaupt existieren. Auf der Suche nach Beispielen wurde mir schnell klar, dass es keine trivialen Zusammenhänge zwischen Pi und e gibt, wie etwa eine einfache Gleichung z.B. in der Form  $ae^x = \pi$ . Vielmehr musste ich auf ein großes Spektrum von Themen aus dem Mathematikunterricht der Oberstufe zurückgreifen, etwa auf die Grundlagen der Stochastik und die Integralrechnung in Kapitel 3.1 und auf Vektorrechnung in Kapitel 3.2, wobei auch zwischen den diesen Themen Zusammenhänge zu Tage traten, die mir in dieser Form noch nicht bewusst waren. Zur Betrachtung der komplexen Exponentialfunktion musste ich zudem sogar über den Unterrichtsstoff hinausgehen und mich mit komplexen Zahlen und deren Darstellung beschäftigen. Dieser Ausflug in einen ganz neuen Zahlenbereich und in ein neues Verständnis von Zahlen – alle mir bisher bekannten Zahlen ließen sich auf einem Zahlenstrahl anordnen, bei den komplexen Zahlen benötigt man eine Ebene – ist ein Beispiel von inhaltlichen Problem- und Fragestellungen, die mir durchaus Kopfzerbrechen bereiteten. Auch die Umsetzungen am Computer waren für mich zumindest in Teilen Neuland, welches ich zunächst erkunden musste. Leider haben sich die technischen Möglichkeiten, die uns die heutige Zeit bieten, in der Schule meiner Ansicht nach bisher nur unzureichend durchsetzen können. Archimedes, Vieta, Newton oder Euler wären wahrscheinlich froh gewesen, über solche Möglichkeiten verfügen zu können, dies hätte ihnen viel Zeit erspart und ihren Näherungen zu noch größerer Genauigkeit verholfen.

Insgesamt ist es mir schwer gefallen, die notwendigen Prioritäten zu setzen, viele weitere Ansätze ließen sich finden und vieles, was in dieser Arbeit behandelt wurde, ließe sich noch detaillierter und umfassender ausführen. Dies hätte jedoch nicht nur den Rahmen der Arbeit gesprengt, sondern zudem auch keinen Beitrag dazu geleistet zum eigentlichen Kern dieser Arbeit zu führen. Es entsprach dem Ziel dieser Arbeit exemplarisch vorzugehen, also nur bedeutsame Beispiele explizit aufzuführen, um einen ersten Ein- und Überblick zu geben. Ich hoffe, ich konnte so nicht nur das Interesse des Lesers, sondern auch eine bleibende Neugierde in ihm wecken. Meine persönlichen Erfahrungen und Eindrücke, die ich zum gewählten Thema gewinnen konnte, führten jedenfalls dazu, dass ich auch in Zukunft nicht nur ein offenes Ohr für diese Materie haben, sondern mich auch noch eingehender damit beschäftigen werde.

## 5. Literatur-, Quellen- und Softwareangaben

Folgende Quellen wurden verwendet:

David Blatner: **Pi – Magie einer Zahl.**  Hamburg: Rowohlt, 1997

Eli Maar: **Die Zahl e – Geschichte und Geschichten.**  Aus dem Englischen übersetzt von Manfred Stern Basel, Boston, Berlin: Birkhäuser, 1996

Deutsche Mathematiker-Vereinigung (Hrsg.): **Die Eulersche Zahl e.**  http://www.mathematik.de/mde/information/landkarte/zahlen/dieeulers chezahl.html, 15.11.2004.

Peter Mäder: **Mathematik hat Geschichte.**  Hannover: Metzler, 1992.

Heinz Griesel und Helmut Postel (Hrsg.): **Mathematik heute – Einführung in die Analysis 1.**  Hamburg: Schroedel/Schoeningh, 1998

Helmut Sieber und Leopold Huber: **Mathematische Begriffe und Formeln für Sekundarstufe I und II der Gymnasien.**  Stuttgart: Klett, 1992.

Hilmar Schmundt: **2,71828182845904523536...**  e – die Zahl für Bankzinsen und Bakterien. In: Morgenwelt, Online-Ausgabe. Berlin: Morgenwelt Media, 2004. [ http://www.morgenwelt.de/311+M5f29ee5dcea.html | 03.08.2004 ]

Jimmy Wales (Hrsg.): **Wikipedia.**  Die Freie Enzyklopädie. St. Petersburg (Florida, USA): Wikimedia Foundation, 2004. [ http://www.wikipedia.de | 05.12.2004 ]

Nachgeschlagene Begriffe:

- Pi [ http://de.wikipedia.org/wiki/Pi ]
- Eulersche Zahl [ http://de.wikipedia.org/wiki/Eulersche\_Zahl ]

WDR Fernsehen:

**Die Zahl Pi.** 

Begleitmaterial zur Sendereihe "Wissen macht Ah!"

Köln: Westdeutscher Rundfunk, 2005.

[ http://www.wdr.de/tv/wissen-macht-ah/archiv/kuriosah/pi.phtml | 04.02.2005 ]

Folgende Software kam zum Einsatz:

**Adobe Acrobat 4.0** (zum Erstellen der pdf-Dateien)

**Borland Delphi 6**  (zum Programmieren des Programms zur stochastischen Bestimmung von Pi)

**Corel PhotoPaint 10**  (zum Nachbearbeiten von Grafiken)

**Euklid DynaGeo 2.6**  (zum Erstellen mehrerer Grafiken)

**Matheass 8.13**  (zum Zeichnen der Exponentialfunktion als Grundlage für Abbildung 12)

**Microsoft Word XP mit Formeleditor 3.0**  (zum Erstellen dieser Arbeit)

**Microsoft Excel XP**  (zum Berechnen der Tabellen und zum Erstellen der Funktionsgraphen)

**Microsoft Internet Explorer 6**  (zur Recherche im Internet)

**Microsoft Paint 5.1**  (zum Erstellen und Nachbearbeiten von Grafiken)

**Mozilla Firefox 1.0**  (zur Recherche im Internet)